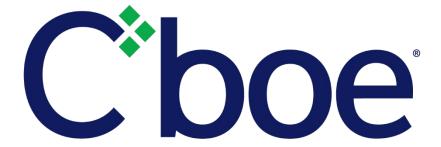

# US Options Multicast Top Specification

**Version 1.2.41** 

January 29, 2024

This content is owned or licensed by Cboe Global Markets, Inc. or its affiliates ("Cboe") and protected by copyright under U.S. and international copyright laws. Other than for internal business purposes, you may not copy, reproduce, distribute, publish, display, perform, modify, create derivative works, transmit, or in any way exploit the content, sell or offer it for sale, use the content to construct any kind of database, or alter or remove any copyright or other notice from copies of the content.

# Contents

| 1 | Intr  | oduction                                     | 5  |
|---|-------|----------------------------------------------|----|
|   | 1.1   | Overview                                     | 5  |
|   | 1.2   | 24x5 Feed Hours and System Restart (C1 Only) | 6  |
|   | 1.3   | Feed Connectivity Requirements               | 6  |
|   | 1.4   | Symbol Ranges, Units, and Sequence Numbers   | 8  |
|   | 1.5   | Options Specific Symbol Processing           | 8  |
|   | 1.6   | Gap Request Proxy and Message Retransmission | 8  |
|   | 1.7   | Spin Servers                                 | 9  |
| 2 | Pro   | tocol                                        | 11 |
|   | 2.1   | Message Format                               |    |
|   | 2.2   | Data Types                                   |    |
|   | 2.3   | Message Framing                              |    |
|   | 2.4   | Sequenced Unit Header                        | 12 |
|   | 2.5   | Heartbeat Messages                           |    |
| 3 | Ton   | Messages                                     | 14 |
|   | 3.1   | Time Reference (C1 Only)                     |    |
|   | 3.2   | Time                                         |    |
|   | 3.3   | Unit Clear                                   |    |
|   | 3.4   | Symbol Mapping                               |    |
|   | 3.5   | Market Update Messages                       |    |
|   | 3.5.  |                                              |    |
|   | 3.5.2 |                                              |    |
|   | 3.5.3 | Top Trade Message                            | 21 |
|   | 3.6   | Options Auction Update                       | 22 |
|   | 3.7   | Auction Summary                              | 23 |
|   | 3.8   | Trading Status                               | 23 |
|   | 3.9   | Width Update (C1, C2, and EDGX Only)         | 24 |
|   | 3.10  | End of Session                               | 25 |
|   | 3.11  | SOQ Strike Range Update (C1 Only)            | 25 |
|   | 3.12  | Constituent Symbol Mapping (C1 Only)         | 25 |
| 4 | Gap   | Request Proxy Messages                       | 27 |
|   | 4.1   | Login                                        |    |
|   | 4.2   | Login Response                               | 27 |
|   | 4.3   | Gap Request                                  |    |
|   | 4.4   | Gap Response                                 |    |
| 5 | Spir  | n Messages                                   | 29 |
|   | 5.1   | Login                                        |    |

| 5 | .2                     | Login Response                               | 29 |
|---|------------------------|----------------------------------------------|----|
| 5 | .3                     | Spin Image Available                         | 29 |
| 5 | .4                     | Spin Request                                 | 29 |
| 5 | .5                     | Spin Response                                | 30 |
| 5 | .6                     | Spin Finished                                | 30 |
| 5 | 5.7                    | Instrument Definition Request                | 30 |
| 5 | 8.8                    | Instrument Definition Response               | 31 |
| 5 | .9                     | Instrument Definition Finished               | 31 |
| 5 | .10                    | Spin Server Usage Example                    | 32 |
| 6 | Mes                    | ssage Types                                  | 34 |
| 6 | 5.1                    | Gap Request Proxy Messages                   |    |
| 6 | 5.2                    | Spin Server Messages                         |    |
| 6 | 5.3                    | Top Messages                                 | 34 |
| 7 | Fya                    | ample Messages                               | 31 |
|   | '.1                    | Login Message                                |    |
|   | ·. <del>·</del><br>'.2 | Login Response Message                       |    |
|   | .3                     | Gap Request Message                          |    |
|   | .4                     | Gap Response Message                         |    |
|   | ·.5                    | Spin Image Available Message                 |    |
|   | .6                     | Spin Request Message                         |    |
|   | .7                     | Spin Response Message                        |    |
| 7 | .8                     | Spin Finished Message                        |    |
| 7 | .9                     | Instrument Definition Request                |    |
| 7 | .10                    | Instrument Definition Response               |    |
| 7 | .11                    | Instrument Definition Finished               | 36 |
| 7 | .12                    | Time Reference (C1 Only)                     | 36 |
| 7 | .13                    | Time Message                                 | 37 |
| 7 | .14                    | Time Message                                 | 37 |
| 7 | .15                    | Unit Clear                                   | 37 |
| 7 | .16                    | Single Side Update Expanded (Short)          | 37 |
| 7 | .17                    | Single Side Update Expanded (Long)           | 37 |
| 7 | .18                    | Two Side Update Expanded (Short)             | 38 |
| 7 | .19                    | Two Side Update Expanded (Long)              | 38 |
| 7 | .20                    | Top Trade                                    | 38 |
| 7 | .21                    | Top Trade (Condition = Trade Break)          | 39 |
| 7 | .22                    | Auction Summary Message                      | 39 |
| 7 | .23                    | Auction Summary Message                      | 39 |
| 7 | .24                    | Symbol Mapping Message                       | 39 |
| 7 | .25                    | Trading Status Message                       |    |
| 7 | .26                    | Width Update Message (C1, C2, and EDGX Only) | 40 |

|    | 7.27  | SOQ Strike Range Update (C1 Only)            | 40 |
|----|-------|----------------------------------------------|----|
|    | 7.28  | Constituent Symbol Mapping (C1 Only)         | 40 |
| 8  | Mul   | ticast Configuration                         | 42 |
|    | 8.1   | Production Environment Configuration         | 42 |
|    | 8.1.  | 1 Limitations/Configurations                 | 42 |
|    | 8.1.  | 2 Unit/Product Distribution                  | 43 |
|    | 8.1.  | BZX Options Multicast Routing Parameters     | 44 |
|    | 8.1.  | 4 C1 Options Multicast Routing Parameters    | 44 |
|    | 8.1.  | 5 C2 Options Multicast Routing Parameters    | 44 |
|    | 8.1.  | 6 EDGX Options Multicast Routing Parameters  | 44 |
|    | 8.1.  | 7 BZX Options Address/Unit Distribution      | 45 |
|    | 8.1.  | 8 C1 Options Address/Unit Distribution       | 47 |
|    | 8.1.  | 9 C2 Options Address/Unit Distribution       | 49 |
|    | 8.1.  | 10 EDGX Options Address/Unit Distribution    | 51 |
|    | 8.2   | Certification Environment Configuration      | 53 |
|    | 8.2.  | 1 Unit/Symbol Distribution                   | 53 |
|    | 8.2.  | 2 Certification Multicast Routing Parameters | 54 |
|    | 8.2.  | BZX Options Address/Unit Distribution        | 55 |
|    | 8.2.  | 4 C1 Options Address/Unit Distribution       | 56 |
|    | 8.2.  | 5 C2 Options Address/Unit Distribution       | 57 |
|    | 8.2.  | 6 EDGX Options Address/Unit Distribution     | 58 |
| 9  | Opt   | ions Trade Condition Codes                   | 59 |
| 10 | ) Con | nectivity                                    | 60 |
|    | 10.1  | Supported Extranet Carriers                  | 60 |
|    | 10.2  | Bandwidth Recommendation                     | 60 |
| 11 | L Ref | erences                                      | 61 |
| 12 | 2 Sup | port                                         | 61 |

## 1 Introduction

#### 1.1 Overview

Note that this specification will be the standard Multicast Top specification to be used for the BZX Options, Cboe Options ("C1"), C2 Options and EDGX Options Exchange platforms. This specification is for the Simple book only, refer to the <u>US Options Complex Multicast Top Specification</u> for Complex book information.

Options participants may use the Multicast Top protocol to receive real-time top of book quotations direct from each exchange. Market data received through Multicast Top is less timely than receiving the same data from the Multicast PITCH Depth of Book feed. The Top protocol offers a significant reduction in the number of events and number of bytes of application data sent, compared to the US Options Multicast PITCH protocol.

The quotations received via Multicast Top provide an aggregated size and do not indicate the size or number of individual orders at the best bid or ask. The Multicast Top protocol also provides last trade price and size and cumulative volume data.

Complete depth of book market data can be received via the US Options Multicast PITCH protocol.

Top cannot be used to enter orders. For order entry, refer to the appropriate US Options FIX or BOE Specification.

All versions of the Multicast Top feed will be Gig-shaped (maximum 1 Gb/s) and will be available from one or both of Cboe's datacenters. Participants may choose to take one or more of the following Multicast Top feeds depending on their location and connectivity to Cboe.

Multicast Top Feed Descriptions:

| Exchange     | Shaping | Served From Data Center (Primary/Secondary) | Multicast<br>Feed ID |
|--------------|---------|---------------------------------------------|----------------------|
| BZX Options  | Gig     | Primary                                     | OAT                  |
| BZX Options  | Gig     | Primary                                     | OBT                  |
| BZX Options  | Gig     | Secondary                                   | OET                  |
| C1 Options   | Gig     | Primary                                     | CAT                  |
| C1 Options   | Gig     | Primary                                     | CBT                  |
| C1 Options   | Gig     | Secondary                                   | CET                  |
| C2 Options   | Gig     | Primary                                     | WAT                  |
| C2 Options   | Gig     | Primary                                     | WBT                  |
| C2 Options   | Gig     | Secondary                                   | WET                  |
| EDGX Options | Gig     | Primary                                     | EAT                  |
| EDGX Options | Gig     | Primary                                     | EBT                  |
| EDGX Options | Gig     | Secondary                                   | EET                  |

## 1.2 24x5 Feed Hours and System Restart (C1 Only)

For C1 Options operating in 24x5 mode, the Top feed starts on Sunday at approximately 1:00 p.m. ET and shuts down on Friday at approximately 5:30 p.m. ET. A daily restart occurs between 5:30 and 7:00 p.m. ET each day at which time sequences will be reset. The daily restart is typically observed between 5:30 p.m. and 6:00 p.m. ET, but could occur later if needed for operational reasons. Feed startup and shutdown times may be adjusted without notice.

Under normal operations, it is expected that the order books are cleared (Delete Order messages sent for any open orders, including GTC and GTD orders), prior to the daily restart and reset of sequences. Persisted GTC and GTD orders will be added back onto the order books immediately after restart.

## 1.3 Feed Connectivity Requirements

Gig-Shaped feeds are available to participants who meet the minimum bandwidth requirements to Cboe via cross-connect, dedicated circuit, or a supported carrier.

Participants with sufficient connectivity may choose to take both the A and B feeds from Cboe's primary datacenter and arbitrate the feeds to recover lost data. Alternatively, participants may choose to arbitrate feeds from both datacenters. It should be noted that feeds from the secondary datacenter will have additional latency for those connected with Cboe in the primary datacenter due to proximity and business continuity processing.

Multicast Top real-time events are delivered using a published range of multicast addresses divided by symbol range units. Dropped messages can be requested using a TCP/IP connection to one of Cboe's Multicast Top Gap Request Proxy ("GRP") servers with replayed messages being delivered on a separate set of multicast ranges reserved for packet retransmission. Intraday, a spin of current top of book may be requested from a Spin Server.

The following diagram is a logical representation Multicast Top feed message flow between Cboe and a participant feed handler that is listening to the "A" and "B" instances of two units:

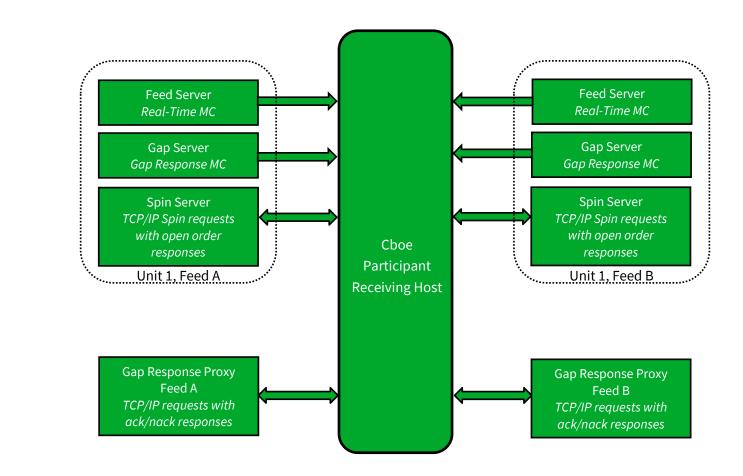

## 1.4 Symbol Ranges, Units, and Sequence Numbers

Symbols will be separated into units and <u>symbol distribution</u> will not change intra-day. Choe does, however, reserve the right to add multicast addresses or change the symbol distribution with 48 hours prior notice to participants. Care should be taken to ensure that address changes, address additions, and symbol distribution changes can be supported easily.

Message sequence numbers are incremented by one for every sequenced message within a particular symbol unit. It is important to understand that one *or more* units will be delivered on a single multicast address. As with symbol ranges, unit distribution across multicast addresses will not change intra-day, but may change after notice has been given.

Symbol distribution across units as well as unit distribution across multicast addresses are identical for real-time and gap response multicast addresses.

## 1.5 Options Specific Symbol Processing

Cboe has implemented a symbol mapping mechanism (Symbol Mapping message) for the Multicast Top feeds, which maps each specific simple options contract to a six character, ASCII Symbol. This symbol mapping significantly reduces the size of the Multicast Top feed and allows participants to use the same symbol handling mechanisms for the Cboe operated equity, options, and futures exchanges. This symbol mapping is the same as the US Options Multicast PITCH feed.

Mapping occurs on a continuous basis on each unit's multicast feed. Symbol Mapping messages will be un-sequenced and are sent from pre-market through the end of trading. The rate is variable and will be adjusted as bandwidth allows. Once the same contract has been seen twice, the user can be certain the full loop has been observed.

In addition to the symbol mapping events available on the Multicast Top feed, a downloadable file with current mappings is available via the Cboe website.

## 1.6 Gap Request Proxy and Message Retransmission

Requesting delivery of missed sequenced data is achieved by establishing a TCP connection to a Gap Request Proxy ("GRP") port. This GRP port is specific to Multicast Top and is NOT shared with the Multicast PITCH GRP port. Participants who do not wish to request missed messages do not need to connect to a GRP port for any reason or listen to the multicast addresses reserved for message retransmission. Participants choosing to request missed data will need to connect to their assigned GRP port, log in, and request gap ranges as necessary. All gap requests will be responded to with a Gap Response message. A Gap Response Status code of 'A'ccepted signals that the replayed messages will be delivered via the appropriate gap response multicast address. Any other Gap Response Status code will indicate the reason that the request cannot be serviced.

Gap requests are limited in message count, frequency, and age by the GRP. Gap requests will only be serviced if they are within a defined sequence range of the current multicast sequence number for the requested unit. Participants will receive a total daily allowance of gap requested messages. In addition, each participant is given renewable one second and one minute gap request limits.

If more than one gap request is received for a particular unit/sequence/count combination within a short timeframe, all requests will receive a successful Gap Response message from the GRP, but only a single replayed message will be sent on the gap response multicast address.

If overlapping gap requests are received within a short period of time, the gap server will only send the union of the sequence ranges across grouped gap requests. Participants will receive gap responses for their requested unit/sequence/count, but receivers should be prepared for the gap responses to be delivered via multicast in non-contiguous blocks.

Gap acknowledgements or rejects will be delivered to users for every gap request received by the GRP. Users should be prepared to see replayed multicast data before or after the receipt of the gap response acknowledgement from the GRP.

## 1.7 Spin Servers

A Spin Server is available for each unit. The server allows participants to connect via TCP and receive a spin of the inside book and symbols with limited trading conditions on that unit. By using the spin, a participant can get the current book quickly in the middle of the trading session without worry of gap request limits. The Spin Server for each unit is assigned its own address and/or TCP port.

Upon successful login and periodically thereafter, a Spin Image Available message is sent which contains a sequence number indicating the most recent message applied to the book. Using a Spin Request message, a participant may request a spin for the orders up to a sequence number noted within one of the *last ten* Spin Image Available messages distributed. If the Spin Request submitted does not present a sequence number that matches one of the last ten Spin Image Available messages distributed, the spin will return orders up to the <u>next</u> closest sequence number reported through a Spin Image Available message that is greater than the sequence number requested.

In the case a participant sends a sequence number in a Spin Request that is higher than the sequence number reported by the most recent Spin Image Available message, the next spin image to be generated will be returned when it is available. If the requested sequence number is still higher at that time, an "O" (Out of Range) error will be generated.

A spin will consist of Two Side Update, Single Side Update, TOP Trade, Trading Status and Time messages. While receiving the spin, the participant must buffer multicast messages received. If the Spin Image Available message sequence number is the participant's reference point, multicast messages with larger sequence numbers should be buffered. If a non-Spin Image

Available sequence number is the participant's reference point which they send in their Spin Request, they should buffer from that point on, but note that within the spin they may receive sequence numbers beyond that point which they may disregard. When a Spin Finished message is received, the buffered messages must be applied to spun copy of the book to bring it current.

Customers can also use the Spin Server to request a spin of all Symbol Mapping messages by sending an Instrument Definition Request. The Spin Server can only process one spin at a time. Customers will need to wait for a Spin Finished or Instrument Definition Finished message before submitting another request.

Section 5 shows an example flow of messages between a participant and Cboe's Multicast Top feed and Spin Server.

## 2 Protocol

Cboe users may use the Top protocol over multicast to receive real-time top of book quotations and execution information direct from Cboe.

## 2.1 Message Format

The messages that make up the Top protocol are delivered using <code>Sequenced Unit Header</code> which handles sequencing and delivery integrity. All messages delivered via multicast as well as to/from the <code>Gap Request Proxy</code> ("GRP") or Spin Server will use the <code>Sequenced Unit Header</code> for handling message integrity.

All UDP delivered events will be self-contained. Developers can assume that UDP delivered data will not cross frame boundaries and a single Ethernet frame will contain only one Sequenced Unit Header with associated data.

TCP/IP delivered events from the GRP may cross frames as the data will be delivered as a stream of data with the TCP/IP stack controlling Ethernet framing.

The Top data feed is comprised of a series of dynamic length sequenced messages. Each message begins with *Length* and *Message Type* fields. Choe reserves the right to add message types and grow the length of any message without notice. Participants should develop their decoders to deal with unknown message types and messages that grow beyond the expected length. Messages will only be grown to add additional data to the end of a message.

## 2.2 Data Types

The following field types are used within the Sequenced Unit Header, GRP messages, and Top.

- ➤ **Alphanumeric** fields are left justified ASCII fields and space padded on the right.
- ➤ **Binary** fields are unsigned and sized to "Length" bytes and ordered using Little Endian convention (least significant byte first).
- > **Signed Binary** fields are signed and sized to "Length" bytes and ordered using Little Endian convention (least significant byte first).
- ➤ **Binary Price** fields are unsigned Little Endian encoded 8 byte binary fields with 4 implied decimal places (denominator = 10,000).
- ➤ **Binary Short Price** fields are unsigned Little Endian encoded 2 byte binary fields with 2 implied decimal places (denominator = 100).
- ➤ **Binary Long Price** fields are unsigned Little Endian encoded 8 byte binary fields with 4 implied decimal places (denominator = 10,000).

- ➤ **Bit Field** fields are fixed width fields with each bit representing a Boolean flag (the 0 bit is the lowest significant bit; the 7 bit is the highest significant bit).
- ➤ **Multiplier** fields are unsigned Little Endian encoded 4 byte binary fields with 1 implied decimal place (denominator = 10).
- ➤ **Printable ASCII** fields are left justified ASCII fields that are space padded on the right that may include ASCII values in the range of 0x20 0x7e.
- ➤ **Binary Date** fields are 4 byte unsigned Little Endian values where the base-10 representation is the YYYYMMDD representation of that date. For example, October 30, 2023 would be represented as 20,231,030 (20231030).
- > **Time Offset** are 4 byte unsigned Little Endian values that represent the number of nanoseconds since the last Time message.

## 2.3 Message Framing

Top of book update messages will be combined into single UDP frame where possible to decrease message overhead and total bandwidth. The count of messages in a UDP frame will be communicated using the Sequenced Unit Header. Framing will be determined by the server for each unit and site. The content of the multicast across feeds (e.g. A/B) will be identical, but framing will not be consistent across feeds. Receiving processes that receive and arbitrate multiple feeds cannot use frame level arbitration to fill gaps.

#### 2.4 Sequenced Unit Header

The Sequenced Unit Header is used for all Multicast Top messages as well as messages to and from the Gap Request Proxy ("GRP") and Spin Servers.

Sequenced and un-sequenced data may be delivered using the Sequenced Unit Header. Unsequenced headers will have a 0 value for the *Hdr Sequence* field and potentially for the *Hdr Unit* field. All messages sent to and from the GRP and Spin Server are un-sequenced while multicast may contain both sequenced and un-sequenced messages.

Sequenced messages have implied sequences with the first message having the sequence number contained in the header. Each subsequent message will have an implied sequence one greater than the previous message up to a maximum of count messages. Multiple messages can follow a Sequenced Unit Header, but a combination of sequenced and un-sequenced messages cannot be sent within one header.

The sequence number for the first message in the next frame can be calculated by adding the *Hdr Count* field to the *Hdr Sequence*. This technique will work for sequenced messages and Heartbeats.

|                        | Sequenced Unit Header |        |            |                                                                                                   |  |  |  |
|------------------------|-----------------------|--------|------------|---------------------------------------------------------------------------------------------------|--|--|--|
| Field                  | Offset                | Length | Value/Type | Description                                                                                       |  |  |  |
| Hdr Length             | 0                     | 2      | Binary     | Length of entire block of messages. Includes this header and <i>Hdr Count</i> messages to follow. |  |  |  |
| Hdr Count              | 2                     | 1      | Binary     | Number of messages to follow this header.                                                         |  |  |  |
| Hdr Unit               | 3                     | 1      | Binary     | Unit that applies to messages included in this header.                                            |  |  |  |
| Hdr Sequence           | 4                     | 4      | Binary     | Sequence of first message to follow this header.                                                  |  |  |  |
| Total Length = 8 bytes |                       |        |            |                                                                                                   |  |  |  |

## 2.5 Heartbeat Messages

The Sequenced Unit Header with a count field set to "0" will be used for Heartbeat messages. During trading hours Heartbeat messages will be sent from the GRP, Spin Server, and all multicast addresses if no data has been delivered within one second. Heartbeat messages never increment the sequence number for a unit, but can be used to detect gaps on the real-time multicast channels during low update rate periods.

Heartbeats on the real-time multicast addresses during trading hours will have an *Hdr Sequence* value equal to the sequence of the next sequenced message to be sent for the unit. Heartbeats on gap multicast addresses will always have the *Hdr Sequence* field set to 0. All Heartbeat messages sent to and from the GRP and Spin Server are considered un-sequenced and should have sequence and unit fields set to 0.

Outside of trading hours Cboe sends Heartbeat messages on all real-time and gap channels with a sequence of "0" to help users validate multicast connectivity. Heartbeat messages might not be sent outside of normal trading hours.

Cboe expects Heartbeat messages to be sent to the GRP on live connections no less than every 5 seconds. Failure to receive two consecutive Heartbeat messages will result in the GRP or Spin Server terminating the client connection.

## 3 Top Messages

With the exception of Time Reference and Time messages, each Top message reflects the update of the top of book or execution of an order in the system.

## 3.1 Time Reference (C1 Only)

The Time Reference message is used to provide a midnight reference point for recipients of the feed. It is sent whenever the system starts up and when the system crosses a midnight boundary. All subsequent Time messages for the same unit will the use the last *Midnight Reference* until another Time Reference message is received for that unit. The Time Reference message includes the *Trade Date*, so most other sequenced messages will not include that information.

Time Reference messages will be included in a spin response.

|                         |        |        | ice          |                                              |  |
|-------------------------|--------|--------|--------------|----------------------------------------------|--|
| Field Name              | Offset | Length | Type/(Value) | Description                                  |  |
| Length                  | 0      | 1      | Binary       | Length of this message including this field. |  |
| Message Type            | 1      | 1      | 0xB1         | Time Reference Message                       |  |
| Midnight                | 2      | 4      | Binary       | Midnight Eastern time reference time for     |  |
| Reference               |        |        |              | subsequent Time messages, expressed as       |  |
|                         |        |        |              | number of whole seconds since the Epoch      |  |
|                         |        |        |              | (midnight January 1, 1970 UTC).              |  |
| Time                    | 6      | 4      | Binary       | Number of whole seconds from midnight        |  |
|                         |        |        |              | Eastern time.                                |  |
| Time Offset             | 10     | 4      | Binary       | Nanosecond offset from last unit timestamp.  |  |
| Trade Date              | 14     | 4      | Binary Date  | Current Trade Date                           |  |
| Total Length = 18 bytes |        |        |              |                                              |  |

#### **3.2** Time

A Time message is immediately generated and sent when there is a Top event for a given clock second. If there is no Top event for a given clock second, then no Time message is sent for that second. All subsequent time offset fields for the same unit will use the new Time value as the base until another Time message is received for the same unit. The *Time* field is the number of seconds relative to midnight Eastern Time, which is provided in the Time Reference message. On Clonly, the Time message will also include the *Epoch Time* field, which is the current time represented as the number of whole seconds since the Epoch (midnight January 1, 1970).

For C1 only, a given trading day may span multiple calendar days. C1 options market data recipients must prepare for a crossing of the midnight ET boundary. At such time, a new Time Reference message will be sent and the *Time* field in subsequent Time messages will reset to reflect the number of seconds from the most recent midnight ET.

| Time                |                                                     |        |              |                                              |  |  |  |
|---------------------|-----------------------------------------------------|--------|--------------|----------------------------------------------|--|--|--|
| Field Name          | Offset                                              | Length | Type/(Value) | Description                                  |  |  |  |
| Length              | 0                                                   | 1      | Binary       | Length of this message including this field. |  |  |  |
| Message Type        | 1                                                   | 1      | 0x20         | Time Message                                 |  |  |  |
| Time                | 2                                                   | 4      | Binary       | Number of whole seconds from midnight        |  |  |  |
|                     |                                                     |        |              | Eastern Time.                                |  |  |  |
| Epoch Time          | 6                                                   | 4      | Binary       | C1 Options Only                              |  |  |  |
|                     |                                                     |        |              | Number of whole seconds since the Epoch      |  |  |  |
|                     |                                                     |        |              | (midnight January 1, 1970 UTC).              |  |  |  |
| Total Length = 6 by | Total Length = 6 bytes, 10 bytes on C1 Options Only |        |              |                                              |  |  |  |

## 3.3 Unit Clear

The Unit Clear message instructs feed recipients to clear all market snapshots for the book in the unit specified in the Sequenced Unit Header. This message will be sent at startup each day. It would also be distributed in certain recovery events such as a data center fail-over.

| Unit Clear          |                        |        |              |                                              |  |  |  |
|---------------------|------------------------|--------|--------------|----------------------------------------------|--|--|--|
| Field Name          | Offset                 | Length | Type/(Value) | Description                                  |  |  |  |
| Length              | 0                      | 1      | Binary       | Length of this message including this field. |  |  |  |
| Message Type        | 1                      | 1      | 0x97         | Unit Clear Message                           |  |  |  |
| Time Offset         | 2                      | 4      | Binary       | Nanosecond offset from last unit             |  |  |  |
| timestamp.          |                        |        |              |                                              |  |  |  |
| Total Length = 6 by | Total Length = 6 bytes |        |              |                                              |  |  |  |

## 3.4 Symbol Mapping

The Symbol Mapping message are sent as an unsequenced message. One unsequenced Symbol Mapping message for each Symbol are sent in a continuous loop as bandwidth allows.

Members who consume the 5G-Shaped Multicast PITCH feeds will be able to receive the full list of symbols in approximately 5 minutes, and will allow for optimal distribution in situations where market data is susceptible to throttling as a result of high message burst rates. All 1 Gigabit-Shaped ("1G-Shaped") feeds will continue to complete the full loop of *Symbol Mapping* messages in approximately 30 minutes.

| Symbol Mapping   |        |        |              |                                              |  |  |
|------------------|--------|--------|--------------|----------------------------------------------|--|--|
| Field Name       | Offset | Length | Type/(Value) | Description                                  |  |  |
| Length           | 0      | 1      | Binary       | Length of this message including this field. |  |  |
| Message Type     | 1      | 1      | 0x2E         | Symbol Mapping Message                       |  |  |
| Feed Symbol      | 2      | 6      | Printable    | Symbol right padded with spaces.             |  |  |
|                  |        |        | ASCII        |                                              |  |  |
| OSI Symbol       | 8      | 21     | Printable    | OSI Symbol                                   |  |  |
|                  |        |        | ASCII        |                                              |  |  |
| Symbol Condition | 29     | 1      | Alphanumeric | N = Normal                                   |  |  |
|                  |        |        |              | C = Closing Only                             |  |  |

| Underlying          | 30    | 8 | Alphanumeric | Symbol of underlying equity right padded with spaces. |
|---------------------|-------|---|--------------|-------------------------------------------------------|
| Total Length = 38 l | bytes |   |              |                                                       |

## 3.5 Market Update Messages

Market Update messages reflect real-time events to the current state of the market. These messages are always sequenced and may be recovered via the Gap Request Proxy ("GRP").

## 3.5.1 Single Side Update

Single Side Update messages provide an updated price and size for a single side of a *Symbol*. The side is denoted by the *Side* field. One Single Side Update message may reflect one or more updates to the inside book that were processed at the same time, but will only be done so in a way that can be arbitrated between A/B feeds.

Single Side Update messages come in two variants: Single Side Update Expanded (Short) and Single Side Update Expanded (Long). The Single Side Update Expanded (Short) message is used whenever possible, but the Single Side Update Expanded (Long) message is used when the *Price* cannot be represented by a Binary Short Price or the *Quantity* cannot be represented by an unsigned 16-bit integer.

If any All or None size exists on both sides at a price level at or better than the firm quote, it will be represented by a separate message.

If any customer firm size exists, the best customer firm quote will be represented as a separate message. (C1 Only)

#### 3.5.1.1 Single Side Update Expanded (Short)

|              | Single Side Update Expanded (Short) |        |                 |                                              |  |  |  |  |
|--------------|-------------------------------------|--------|-----------------|----------------------------------------------|--|--|--|--|
| Field Name   | Offset                              | Length | Type/(Value)    | Description                                  |  |  |  |  |
| Length       | 0                                   | 1      | Binary          | Length of this message including this field. |  |  |  |  |
| Message Type | 1                                   | 1      | 0xD4            | Single Side Update Expanded                  |  |  |  |  |
|              |                                     |        |                 | (Short) Message                              |  |  |  |  |
| Time Offset  | 2                                   | 4      | Binary          | Nanosecond offset from last unit             |  |  |  |  |
|              |                                     |        |                 | timestamp.                                   |  |  |  |  |
| Symbol       | 6                                   | 6      | Printable ASCII | Symbol right padded with spaces.             |  |  |  |  |
| Side         | 12                                  | 1      | Alphanumeric    | B = Bid Side                                 |  |  |  |  |
|              |                                     |        |                 | S = Ask Side                                 |  |  |  |  |

| Bit Fields                              | 13 | 1 | Bit Field          | Bits 0-2 – Reserved  Bit 3 – AON  0 = Price level is a firm quote  1 = Price Level is AON (All or None)  Bit 4 – Customer (C1 Only)  0 = Not customer specific.  1 = Price Level is specifically for firm customer quotes.  Bits 5-7 – Reserved                                               |
|-----------------------------------------|----|---|--------------------|----------------------------------------------------------------------------------------------------|
| Price                                   | 14 | 2 | Binary Short Price | Price                                                                                                    |
| Quantity                                | 16 | 2 | Binary             | Total number of contracts on the inside book (customer and non-customer).  If Customer bit is set, this will be zero.                                                                                                    |
| Customer<br>Quantity  Total Length = 20 | 18 | 2 | Binary             | Number of customer contracts on the inside book. A zero value denotes that there are no customer contracts at the inside price.  If Customer bit is set, this will be the number of customer contracts on the inside book considering only customer firm quotes.  Will always be zero for C2. |

# 3.5.1.2 Single Side Update Expanded (Long)

| Single Side Update Expanded (Long) |        |        |                 |                                              |  |  |
|------------------------------------|--------|--------|-----------------|----------------------------------------------|--|--|
| Field Name                         | Offset | Length | Type/(Value)    | Description                                  |  |  |
| Length                             | 0      | 1      | Binary          | Length of this message including this field. |  |  |
| Message Type                       | 1      | 1      | 0xD5            | Single Side Update                           |  |  |
|                                    |        |        |                 | Expanded (Long) Message                      |  |  |
| Time Offset                        | 2      | 4      | Binary          | Nanosecond offset from last unit             |  |  |
|                                    |        |        |                 | timestamp.                                   |  |  |
| Symbol                             | 6      | 6      | Printable ASCII | Symbol right padded with spaces.             |  |  |
| Side                               | 12     | 1      | Alphanumeric    | B = Bid Side                                 |  |  |
|                                    |        |        |                 | S = Ask Side                                 |  |  |
| Bit Fields                         | 13     | 1      | Bit Field       | Bits 0-2 - Reserved                          |  |  |
|                                    |        |        |                 | Bit 3 – AON                                  |  |  |
|                                    |        |        |                 | 0 = Price level is a firm quote              |  |  |
|                                    |        |        |                 | 1 = Price Level is AON (All or None)         |  |  |
|                                    |        |        |                 | Bit 4 - Customer (C1 Only)                   |  |  |
|                                    |        |        |                 | 0 = Not customer specific.                   |  |  |
|                                    |        |        |                 | 1 = Price Level is specifically for          |  |  |
|                                    |        |        |                 | firm customer quotes.                        |  |  |
|                                    |        |        |                 | Bits 5-7 - Reserved                          |  |  |

| Price             | 14    | 8 | Binary Long Price | Price                                      |
|-------------------|-------|---|-------------------|--------------------------------------------|
| Quantity          | 22    | 4 | Binary            | Total number of contracts on the inside    |
|                   |       |   |                   | book (customer and non-customer).          |
|                   |       |   |                   |                                            |
|                   |       |   |                   | If Customer bit is set, this will be zero. |
| Customer          | 26    | 4 | Binary            | Number of customer contracts on the        |
| Quantity          |       |   |                   | inside book. A zero value denotes that     |
|                   |       |   |                   | there are no customer contracts at the     |
|                   |       |   |                   | inside price.                              |
|                   |       |   |                   |                                            |
|                   |       |   |                   | If Customer bit is set, this will be the   |
|                   |       |   |                   | number of customer contracts on the        |
|                   |       |   |                   | inside book considering only customer      |
|                   |       |   |                   | firm quotes.                               |
|                   |       | _ |                   | Will always be zero for C2.                |
| Total Length = 30 | bytes |   |                   |                                            |

#### 3.5.2 Two Side Update Message

Two Side Update messages provide an updated price and size for both sides of a *Symbol*. One Two Side Update message may reflect one or more updates to the inside book that were processed at the same time, but will only be done so in a way that can be arbitrated between A/B feeds.

Two Side Update messages come in two variants: Two Side Update Expanded (Short and Two Side Update Expanded (Long). The Two Side Update Expanded (Short) message is used whenever possible, but the Two Side Update Expanded (Long) message is used when the *Price* cannot be represented by a Binary Short Price or the *Quantity* cannot be represented by an unsigned 16-bit integer.

If any All or None size exists on both sides at a price level at or better than the firm quote, it will be represented by a separate message.

If any customer firm size exists, the best customer firm quote will be represented as a separate message. (C1 Only)

# 3.5.2.1 Two Side Update Expanded (Short)

| Field Name Length Message Type Time Offset Symbol Bit Fields | 0<br>1<br>2 | Length  1  1 | o Side Update Expar<br>Type/(Value)<br>Binary | <b>Description</b> Length of this message including this field.                         |
|--------------------------------------------------------------|-------------|--------------|-----------------------------------------------|-----------------------------------------------------------------------------------------|
| Message Type Time Offset Symbol                              | 1           | 1            |                                               | Length of this message including this field.                                            |
| Message Type Time Offset Symbol                              |             | 1            |                                               |                                                                                         |
| Time Offset Symbol                                           | 2           |              | 0xD6                                          | Two Side Update Expanded                                                                |
| Symbol                                                       | 2           |              |                                               | (Short) Message                                                                         |
|                                                              |             | 4            | Binary                                        | Nanosecond offset from last unit                                                        |
|                                                              |             |              | -                                             | timestamp.                                                                              |
| Bit Fields                                                   | 6           | 6            | Printable ASCII                               | Symbol right padded with spaces.                                                        |
|                                                              | 12          | 1            | Bit Field                                     | Bits 0-2 – Reserved                                                                     |
|                                                              |             |              |                                               | Bit 3 – AON                                                                             |
|                                                              |             |              |                                               | 0 = Price level is a firm quote                                                         |
|                                                              |             |              |                                               | 1 = Price Level is AON (All or None)                                                    |
|                                                              |             |              |                                               | Bit 4 - Customer (C1 Only)                                                              |
|                                                              |             |              |                                               | 0 = Not customer specific.                                                              |
|                                                              |             |              |                                               | 1 = Price Level is specifically for firm                                                |
|                                                              |             |              |                                               | customer quotes.                                                                        |
|                                                              |             |              |                                               | Bits 5-7 - Reserved                                                                     |
| Bid Price                                                    | 13          | 2            | Binary Short Price                            | Bid Price                                                                               |
| Bid Quantity                                                 | 15          | 2            | Binary                                        | Total number of contracts on the inside bid                                             |
|                                                              |             |              |                                               | (customer and non-customer). A zero value                                               |
|                                                              |             |              |                                               | indicates there is no bid.                                                              |
|                                                              |             |              |                                               |                                                                                         |
|                                                              |             |              |                                               | If Customer bit is set, this will be zero.                                              |
| Bid Customer                                                 | 17          | 2            | Binary                                        | Number of customer contracts on the inside                                              |
| Quantity                                                     |             |              |                                               | bid. A zero value denotes that there are no                                             |
|                                                              |             |              |                                               | customer contracts at the inside price.                                                 |
|                                                              |             |              |                                               | If Customer hit is set this will be the number                                          |
|                                                              |             |              |                                               | If Customer bit is set, this will be the number of customer contracts on the inside bid |
|                                                              |             |              |                                               | considering only customer firm quotes.                                                  |
|                                                              |             |              |                                               |                                                                                         |
|                                                              |             |              |                                               | Will always be zero for C2.                                                             |
| Ask Price                                                    | 19          | 2            | Binary Short Price                            | Ask Price                                                                               |
| Ask Quantity                                                 | 21          | 2            | Binary                                        | Total number of contracts on the inside ask                                             |
|                                                              |             |              |                                               | (customer and non-customer). A zero value                                               |
|                                                              |             |              |                                               | indicates there is no ask.                                                              |
|                                                              |             |              |                                               |                                                                                         |
|                                                              |             |              |                                               | If Customer bit is set, this will be zero.                                              |
| Ask Customer                                                 | 23          | 2            | Binary                                        | Number of customer contracts on the inside                                              |
| Quantity                                                     |             |              |                                               | ask. A zero value denotes that there are no                                             |
|                                                              |             |              |                                               | customer contracts at the inside price.                                                 |
|                                                              |             |              |                                               | If Customer bit is set, this will be the number                                         |
|                                                              |             |              |                                               | of customer contracts on the inside ask                                                 |
|                                                              |             |              |                                               | considering only customer firm quotes.                                                  |
|                                                              |             |              |                                               |                                                                                         |
| Total Length = 2                                             | C budge     |              |                                               | Will always be zero for C2.                                                             |

# 3.5.2.2 Two Side Update Expanded (Long)

| Two Side Update Expanded (Long) |        |        |                   |                                              |  |  |
|---------------------------------|--------|--------|-------------------|----------------------------------------------|--|--|
| Field Name                      | Offset | Length | Type/(Value)      | Description                                  |  |  |
| Length                          | 0      | 1      | Binary            | Length of this message including this field. |  |  |
| Message Type                    | 1      | 1      | 0xD7              | Two Side Update Expanded                     |  |  |
| message type                    | 1      | _      | OXD1              | (Long) Message                               |  |  |
| Time Offset                     | 2      | 4      | Binary            | Nanosecond offset from last unit             |  |  |
|                                 | _      | •      |                   | timestamp.                                   |  |  |
| Symbol                          | 6      | 6      | Printable ASCII   | Symbol right padded with spaces.             |  |  |
| Bit Fields                      | 12     | 1      | Bit Field         | Bits 0-2 - Reserved                          |  |  |
| Die Freido                      |        | -      | Die rieta         | Bit 3 – AON                                  |  |  |
|                                 |        |        |                   | 0 = Price level is a firm quote              |  |  |
|                                 |        |        |                   | 1 = Price Level is AON (All or None)         |  |  |
|                                 |        |        |                   | Bit 4 – Customer (C1 Only)                   |  |  |
|                                 |        |        |                   | 0 = Not customer specific.                   |  |  |
|                                 |        |        |                   | 1 = Price Level is specifically for          |  |  |
|                                 |        |        |                   | firm customer quotes.                        |  |  |
|                                 |        |        |                   | Bits 5-7 – Reserved                          |  |  |
| Bid Price                       | 13     | 8      | Binary Long Price | Bid Price                                    |  |  |
| Bid Quantity                    | 21     | 4      | Binary            | Total number of contracts on the inside      |  |  |
|                                 |        | -      | ,                 | bid (customer and non-customer). A zero      |  |  |
|                                 |        |        |                   | value indicates there is no bid.             |  |  |
|                                 |        |        |                   |                                              |  |  |
|                                 |        |        |                   | If Customer bit is set, this will be zero.   |  |  |
| Bid Customer                    | 25     | 4      | Binary            | Number of customer contracts on the          |  |  |
| Quantity                        |        |        | ,                 | inside bid. A zero value denotes that there  |  |  |
|                                 |        |        |                   | are no customer contracts at the inside      |  |  |
|                                 |        |        |                   | price.                                       |  |  |
|                                 |        |        |                   |                                              |  |  |
|                                 |        |        |                   | If Customer bit is set, this will be the     |  |  |
|                                 |        |        |                   | number of customer contracts on the          |  |  |
|                                 |        |        |                   | inside bid considering only customer firm    |  |  |
|                                 |        |        |                   | quotes.                                      |  |  |
|                                 |        |        |                   | Will always be zero for C2.                  |  |  |
| Ask Price                       | 29     | 8      | Binary Long Price | Ask Price                                    |  |  |
| Ask Quantity                    | 37     | 4      | Binary            | Total number of contracts on the inside      |  |  |
| Ask Qualitity                   | 31     | 7      | Dillary           | ask (customer and non-customer). A zero      |  |  |
|                                 |        |        |                   | value indicates there is no ask.             |  |  |
|                                 |        |        |                   | value maicates there is no ask.              |  |  |
|                                 |        |        |                   | If Customer bit is set, this will be zero.   |  |  |
| Ask Customer                    | 41     | 4      | Binary            | Number of customer contracts on the          |  |  |
| Quantity                        |        |        | 2ary              | inside ask. A zero value denotes that there  |  |  |
| - Lauricity                     |        |        |                   | are no customer contracts at the inside      |  |  |
|                                 |        |        |                   | price.                                       |  |  |
|                                 |        |        |                   | F                                            |  |  |
|                                 |        |        |                   | If Customer bit is set, this will be the     |  |  |
|                                 |        |        |                   | number of customer contracts on the          |  |  |

|                         |  |  |  | inside ask considering only customer firm quotes. |
|-------------------------|--|--|--|---------------------------------------------------|
|                         |  |  |  | Will always be zero for C2.                       |
| Total Length = 45 bytes |  |  |  |                                                   |

#### 3.5.3 Top Trade Message

The Top Trade message provides information about executions of orders on the book. Top Trade messages are necessary to calculate execution-based data. Top Trade messages do not alter the book. One or more Single Side Update Expanded or Two Side Update Expanded messages will follow a Top Trade message to reflect the updated book (for example, an aggressive order may take out one or more price levels and establish a new level on the opposite side).

Any order may be executed in parts. A complete view of all executions can be built from all Top Trade messages.

The Top Trade message sends the trade price, trade quantity, execution id, and trade condition of a trade as well as the cumulative volume for the trading session. A Top Trade message will be sent for each execution, but not every Top Trade message indicates a trade. A Top Trade message can also be sent when an auction executes against a non-displayed order, such as a contra response. The *Trade Condition* value of 'X' (Trade Break) is sent whenever an execution is broken. Trade breaks will contain the *Symbol*, *Quantity*, *Price*, and *Execution Id* of the original trade. The *Total Volume* field will be reduced by the number of shares reported in the *Quantity* field.

|              | Top Trade |        |                   |                                                       |  |  |  |
|--------------|-----------|--------|-------------------|-------------------------------------------------------|--|--|--|
| Field Name   | Offset    | Length | Type/(Value)      | Description                                           |  |  |  |
| Length       | 0         | 1      | Binary            | Length of this message including this field.          |  |  |  |
| Message Type | 1         | 1      | 0xB8              | Top Trade Message                                     |  |  |  |
| Time Offset  | 2         | 4      | Binary            | Nanosecond offset from last unit                      |  |  |  |
|              |           |        |                   | timestamp.                                            |  |  |  |
| Symbol       | 6         | 6      | Printable ASCII   | Symbol right padded with spaces.                      |  |  |  |
| Quantity     | 12        | 4      | Binary            | Incremental number of contracts                       |  |  |  |
|              |           |        |                   | executed or corrected (see <i>Trade</i>               |  |  |  |
|              |           |        |                   | Condition).                                           |  |  |  |
| Price        | 16        | 8      | Binary Long Price | The execution price of the order.                     |  |  |  |
| Execution Id | 24        | 8      | Binary            | Cboe generated day-unique execution                   |  |  |  |
|              |           |        |                   | identifier of this trade. <i>Execution Id</i> is also |  |  |  |
|              |           |        |                   | referenced in the Trade Break                         |  |  |  |
|              |           |        |                   | message.                                              |  |  |  |
| Total Volume | 32        | 4      | Binary            | Total number of contracts traded on the               |  |  |  |
|              |           |        |                   | current trading session (may decrease if              |  |  |  |
|              |           |        |                   | the <i>Trade Condition</i> field indicates a          |  |  |  |
|              |           |        |                   | canceled trade).                                      |  |  |  |

| Trade Condition         | 36 | 1 | Alphanumeric | See Options Trade Condition Codes section for details. |  |
|-------------------------|----|---|--------------|--------------------------------------------------------|--|
| Total Length = 37 bytes |    |   |              |                                                        |  |

# 3.6 Options Auction Update

Options Auction Update messages are used to disseminate price and size information and Composite Market bid and offer prices during Opening and Re-Opening (halt) auctions. The Auction Update messages are sent every five seconds during an opening period. Refer to the <a href="Cboe Opening Process">Cboe Opening Process</a> specification for more information.

The Options Auction Update message has the following format:

|                         |        |        | <b>Options Auction Up</b> | odate                                             |
|-------------------------|--------|--------|---------------------------|---------------------------------------------------|
| Field Name              | Offset | Length | Type/(Value)              | Description                                       |
| Length                  | 0      | 1      | Binary                    | Length of this message including this field.      |
| Message Type            | 1      | 1      | 0xD1                      | Options Auction Update Message                    |
| Time offset             | 2      | 4      | Binary                    | Nanosecond offset from last unit                  |
|                         |        |        |                           | timestamp.                                        |
| Symbol                  | 6      | 8      | Printable ASCII           | Symbol right padded with spaces.                  |
| Auction Type            | 14     | 1      | Alphanumeric              | G = GTH Opening (C1 Only)                         |
|                         |        |        |                           | 0 = RTH Opening (C1 Only)                         |
|                         |        |        |                           | H = Halt Re-Opening                               |
|                         |        |        |                           | V = Volatility Opening                            |
| Reference Price         | 15     | 8      | Binary Long Price         | Collared VMIM price computed on the               |
|                         |        |        |                           | queuing book only.                                |
| Buy Contracts           | 23     | 4      | Binary                    | Cumulative Buy contracts at the Reference         |
|                         |        |        |                           | Price and above.                                  |
| Sell Contracts          | 27     | 4      | Binary                    | Cumulative Sell contracts at the <i>Reference</i> |
|                         |        |        |                           | Price and below.                                  |
| Indicative Price        | 31     | 8      | Binary Long Price         | Collared VMIM price computed on the               |
|                         |        |        |                           | combined queueing book and the                    |
|                         |        |        |                           | continuous book. Equal to Reference Price         |
|                         |        |        |                           | for options that do not have a GTH trading        |
|                         |        |        |                           | session.                                          |
| Auction Only Price      | 39     | 8      | Binary Long Price         | Uncollared VMIM price computed on the             |
|                         |        |        |                           | queuing book only.                                |
| Opening Condition       | 47     | 1      | Alphanumeric              | 0 = Would open                                    |
|                         |        |        |                           | Q = Need quote to open                            |
|                         |        |        |                           | B = Need more buyers (C1 Only)                    |
|                         |        |        |                           | S = Need more sellers (C1 Only)                   |
|                         |        |        |                           | C = Crossed Composite Market                      |
| Composite Market        | 48     | 8      | Binary Long Price         | Bid Price of the prevailing Composite             |
| Bid Price               |        | -      |                           | Market                                            |
| Composite Market        | 56     | 8      | Binary Long Price         | Offer Price of the prevailing Composite           |
| Offer Price             | _      |        |                           | Market.                                           |
| Total Length = 64 bytes |        |        |                           |                                                   |

## 3.7 Auction Summary

Auction Summary messages are used to disseminate the results of an auction. An Opening or Re-Opening Auction Summary message for each symbol is sent at the conclusion of its Opening or Re-Opening auction and represents Cboe opening price.

The Auction Summary message has the following format:

| Auction Summary      |                         |        |                 |                                              |  |  |
|----------------------|-------------------------|--------|-----------------|----------------------------------------------|--|--|
| Field Name           | Offset                  | Length | Type/(Value)    | Description                                  |  |  |
| Length               | 0                       | 1      | Binary          | Length of this message including this field. |  |  |
| Message Type         | 1                       | 1      | 0x96            | Auction Summary Message                      |  |  |
| Time offset          | 2                       | 4      | Binary          | Nanosecond offset from last unit             |  |  |
|                      |                         |        |                 | timestamp.                                   |  |  |
| Symbol ID            | 6                       | 8      | Printable ASCII | Symbol right padded with spaces.             |  |  |
| Auction Type         | 14                      | 1      | Alphanumeric    | G = GTH Opening (C1 Only)                    |  |  |
|                      |                         |        |                 | 0 = RTH Opening (C1 Only)                    |  |  |
|                      |                         |        |                 | H = Halt Re-Opening                          |  |  |
|                      |                         |        |                 | V = Volatility Opening                       |  |  |
| Price                | 15                      | 8      | Binary Long     | Auction price.                               |  |  |
|                      |                         |        | Price           |                                              |  |  |
| Quantity             | 23                      | 4      | Binary          | Cumulative number of contracts executed      |  |  |
|                      |                         |        |                 | during the auction.                          |  |  |
| Total Length = 27 by | Total Length = 27 bytes |        |                 |                                              |  |  |

## 3.8 Trading Status

The Trading Status message is used to indicate the current trading status of an options contract. A Trading Status message will be sent whenever a security's trading status changes. The following summarizes the Trading Status values in the Cboe system:

- ➤ H = Halt state.
- L = Curb Trading. Sent when symbol is open for trading at or after 4:15 p.m. ET. (C1 only).
- ➤ Q = Queuing. Sent starting at 7:30 a.m. ET once orders can be accepted for queuing in preparation for the RTH open.
- T = RTH Trading. Sent when symbol is open for trading, at or after 9:30 a.m. ET.

Cboe will send a Trading Status of "L" as SPX or VIX series transition from RTH trading to Curb trading.

A Trading Status message will also be sent:

For a Regulatory Halt "Q"ueuing period in any symbol where the underlying has experienced a Regulatory Halt as well as the "T" rading resumption for the same instrument.

The *Trading Status* field will be used to represent the status of the RTH (9:30 a.m. ET – 4:15 p.m. ET) and Curb sessions. The *GTH Trading Status* field will be used to represent the status of series that trade during the GTH session. The GTH session will be from 8:15 p.m. to 9:15 a.m. ET for SPX and VIX series (C1 only).

|                  | Trading Status |        |                 |                                             |  |  |  |
|------------------|----------------|--------|-----------------|---------------------------------------------|--|--|--|
| Field Name       | Offset         | Length | Type/(Value)    | Description                                 |  |  |  |
| Length           | 0              | 1      | Binary          | Length of this message including this field |  |  |  |
| Message Type     | 1              | 1      | 0x31            | Trading Status message                      |  |  |  |
| Time offset      | 2              | 4      | Binary          | Nanosecond offset from last unit            |  |  |  |
|                  |                |        |                 | timestamp                                   |  |  |  |
| Symbol           | 6              | 6      | Printable ASCII | Symbol right padded with spaces.            |  |  |  |
| Reserved         | 12             | 2      | Reserved        | Reserved                                    |  |  |  |
| Trading Status   | 14             | 1      | Alpha           | H = Halted                                  |  |  |  |
|                  |                |        |                 | L = Curb Trading (C1 Only)                  |  |  |  |
|                  |                |        |                 | Q = Quote-Only                              |  |  |  |
|                  |                |        |                 | R = Opening Rotation                        |  |  |  |
|                  |                |        |                 | T = RTH Trading                             |  |  |  |
| Reserved         | 15             | 1      | Reserved        | Reserved                                    |  |  |  |
| GTH Trading      | 16             | 1      | Alpha           | H = Halted                                  |  |  |  |
| Status           |                |        |                 | Q = Quote-Only                              |  |  |  |
| (C1 Only)        |                |        |                 | R = Opening Rotation                        |  |  |  |
|                  |                |        |                 | T = Trading                                 |  |  |  |
| Reserved2        | 17             | 1      | Alpha           | Reserved                                    |  |  |  |
| Total Length = 1 | l8 bytes       |        |                 |                                             |  |  |  |

## 3.9 Width Update (C1, C2, and EDGX Only)

The Width Update message is used to communicate opening quote width multiplier. This message will be sent in the event that the exchange decides to change the quote width multiplier on a per underlying basis. For complete details on the opening collars see the <a href="Cboe Opening Process">Cboe Opening Process</a> <a href="Specification">Specification</a>.

| Width Update      |        |        |                 |                                              |  |  |  |  |  |
|-------------------|--------|--------|-----------------|----------------------------------------------|--|--|--|--|--|
| Field Name        | Offset | Length | Type/(Value)    | Description                                  |  |  |  |  |  |
| Length            | 0      | 1      | Binary          | Length of this message including this field. |  |  |  |  |  |
| Message Type      | 1      | 1      | 0xD2            | Width Update Message                         |  |  |  |  |  |
| Time Offset       | 2      | 4      | Binary          | Nanosecond offset from last unit             |  |  |  |  |  |
|                   |        |        |                 | timestamp.                                   |  |  |  |  |  |
| Underlying        | 6      | 8      | Printable ASCII | Underlying right padded with spaces.         |  |  |  |  |  |
| Width Type        | 14     | 1      | Alphanumeric    | R = Regular                                  |  |  |  |  |  |
|                   |        |        |                 | V = Volatility                               |  |  |  |  |  |
| Multiplier        | 15     | 4      | Multiplier      | Width multiplier                             |  |  |  |  |  |
| Total Length = 19 | bytes  |        |                 | Total Length = 19 bytes                      |  |  |  |  |  |

#### 3.10 End of Session

The End of Session message is sent for each unit when the unit shuts down. No more sequenced messages will be delivered for this unit, but heartbeats from the unit may be received.

| End of Session         |        |        |              |                                              |  |
|------------------------|--------|--------|--------------|----------------------------------------------|--|
| Field Name             | Offset | Length | Type/(Value) | Description                                  |  |
| Length                 | 0      | 1      | Binary       | Length of this message including this field. |  |
| Message Type           | 1      | 1      | 0x2D         | End of Session Message                       |  |
| Timestamp              | 2      | 4      | Binary       | Nanosecond offset from last unit             |  |
|                        |        |        |              | timestamp.                                   |  |
| Total Length = 6 bytes |        |        |              |                                              |  |

## 3.11 SOQ Strike Range Update (C1 Only)

The SOQ Strike Range Update message is only available on the C1 Exchange. This message disseminates the minimum and maximum strike prices of the price range used to calculate the Special Opening Quote ("SOQ") on a Volatility Settlement date. In the event that multiple distinct SOQ calculations occur on the same day, the applicable SOQ is differentiated by the SOQ Identifier field, which is set to the CSMi symbol on which the final settlement SOQ value is disseminated.

The SOQ Strike Range Update message has the following format:

| SOQ Strike Range Update |          |        |                      |                                                                 |
|-------------------------|----------|--------|----------------------|-----------------------------------------------------------------|
| Field Name              | Offset   | Length | Type/(Value)         | Description                                                     |
| Length                  | 0        | 1      | Binary               | Length of this message including this field                     |
| Message Type            | 1        | 1      | 0x9D                 | SOQ Strike Range Update Message                                 |
| Time offset             | 2        | 4      | Binary               | Nanosecond offset from last unit timestamp                      |
| SOQ Identifier          | 6        | 20     | Printable ASCII      | Dissemination symbol of the final SOQ right padded with spaces. |
| Lower Strike<br>Price   | 26       | 8      | Binary Long<br>Price | SOQ lower strike price                                          |
| Upper Strike<br>Price   | 34       | 8      | Binary Long<br>Price | SOQ upper strike price                                          |
| Total Length = 4        | 42 bytes |        |                      |                                                                 |

## 3.12 Constituent Symbol Mapping (C1 Only)

The Constituent Symbol Mapping message is only available on the C1 Exchange. This message is used to communicate which options series (if any) are Constituent Series in a Volatility Settlement Special Opening Quote ("SOQ"). The message is identical to the Symbol Mapping message with the addition of the SOQ Identifier field, which is set to the CSMi symbol on which the final settlement SOQ value is disseminated. The Constituent Symbol Mapping message is sent as an unsequenced message with one message sent for each Constituent Series in a continuous loop as bandwidth allows.

The Constituent Symbol Mapping message has the following format:

|                  | Constituent Symbol Mapping |        |                 |                                               |  |  |
|------------------|----------------------------|--------|-----------------|-----------------------------------------------|--|--|
| Field Name       | Offset                     | Length | Type/(Value)    | Description                                   |  |  |
| Length           | 0                          | 1      | Binary          | Length of this message including this field   |  |  |
| Message Type     | 1                          | 1      | 0x9E            | Constituent Symbol Mapping Message            |  |  |
| Feed Symbol      | 2                          | 6      | Printable ASCII | Symbol right padded with spaces               |  |  |
| OSI Symbol       | 8                          | 21     | Printable ASCII | OSI Symbol                                    |  |  |
| Symbol           | 29                         | 1      | Alphanumeric    | N = Normal                                    |  |  |
| Condition        |                            |        |                 | C = Closing Only                              |  |  |
| Underlying       | 30                         | 8      | Alphanumeric    | Symbol of underlying right padded with spaces |  |  |
| SOQ Identifier   | 38                         | 20     | Printable ASCII | Dissemination symbol of the final SOQ right   |  |  |
|                  |                            |        |                 | padded with spaces.                           |  |  |
| Total Length = 5 | 8 bytes                    |        |                 |                                               |  |  |

# 4 Gap Request Proxy Messages

The following messages are used for initializing a TCP/IP connection to the Gap Request Proxy ("GRP") and to request message retransmissions. Participants only need to implement the following messages if gap requests will be made. Each of the following message types must be wrapped by an unsequenced unit header as described in Section 2.4. The following messages will not be delivered using multicast.

## 4.1 Login

The Login message is the first message sent to the GRP by a user's process after the connection to the GRP is established. Failure to login before sending any other message type will result in the connection being dropped by the GRP.

| Login            |         |        |              |                                              |  |
|------------------|---------|--------|--------------|----------------------------------------------|--|
| Field            | Offset  | Length | Value/Type   | Description                                  |  |
| Length           | 0       | 1      | Binary       | Length of this message including this field. |  |
| Message Type     | 1       | 1      | 0x01         | Login Message                                |  |
| SessionSubId     | 2       | 4      | Alphanumeric | SessionSubId supplied by Cboe.               |  |
| Username         | 6       | 4      | Alphanumeric | Username supplied by Cboe.                   |  |
| Filler           | 10      | 2      | Alphanumeric | (space filled)                               |  |
| Password         | 12      | 10     | Alphanumeric | Password supplied by Cboe.                   |  |
| Total Length = 2 | 2 bytes |        |              |                                              |  |

## 4.2 Login Response

The Login Response message is sent by the GRP to a user's process in response to a Login message. The status field is used to reflect an accepted login or the reason the session was not accepted. If login fails, the connection will be dropped after the Login Response message is sent.

| Login Response   |                                            |        |                     |                                              |  |  |
|------------------|--------------------------------------------|--------|---------------------|----------------------------------------------|--|--|
| Field            | Offset                                     | Length | Value/Type          | Description                                  |  |  |
| Length           | 0                                          | 1      | Binary              | Length of this message including this field. |  |  |
| Message Type     | 1                                          | 1      | 0x02                | Login Response Message                       |  |  |
| Status           | 2                                          | 1      | Alphanumeric        | Accepted or reason for reject.               |  |  |
| Total Length = 3 | Total Length = 3 bytes                     |        |                     |                                              |  |  |
|                  |                                            | Lo     | gin Response – Stat | us Codes                                     |  |  |
| 'A'              | Login Acc                                  | cepted |                     |                                              |  |  |
| 'N'              | Not authorized (Invalid Username/Password) |        |                     |                                              |  |  |
| 'B'              | Session in use                             |        |                     |                                              |  |  |
| 'S'              | Invalid Se                                 | ession |                     |                                              |  |  |

## 4.3 Gap Request

The Gap Request message is used by a user's process to request retransmission of a sequenced message (or messages) by one of Cboe's gap servers.

| Gap Request      |        |        |            |                                              |  |
|------------------|--------|--------|------------|----------------------------------------------|--|
| Field            | Offset | Length | Value/Type | Description                                  |  |
| Length           | 0      | 1      | Binary     | Length of this message including this field. |  |
| Message Type     | 1      | 1      | 0x03       | Gap Request Message                          |  |
| Unit             | 2      | 1      | Binary     | Unit that the gap is requested for.          |  |
| Sequence         | 3      | 4      | Binary     | Sequence of first message                    |  |
|                  |        |        |            | (lowest sequence in range).                  |  |
| Count            | 7      | 2      | Binary     | Count of messages requested.                 |  |
| Total Length = 9 | bytes  |        |            |                                              |  |

## 4.4 Gap Response

The Gap Response message is sent by the GRP in response to a Gap Request message. The *Unit* and *Sequence* fields will match the values supplied in the Gap Request message. A Gap Response message, with a Status of Accepted or reason for failure, will be sent for each Gap Request message received by the GRP.

| Gap Response                                |                                                    |               |                     |                                              |  |  |
|---------------------------------------------|----------------------------------------------------|---------------|---------------------|----------------------------------------------|--|--|
| Field                                       | Offset                                             | Length        | Value/Type          | Description                                  |  |  |
| Length                                      | 0                                                  | 1             | Binary              | Length of this message including this field. |  |  |
| Message Type                                | 1                                                  | 1             | 0x04                | Gap Response Message                         |  |  |
| Unit                                        | 2                                                  | 1             | Binary              | Unit the gap was requested for.              |  |  |
| Sequence                                    | 3                                                  | 4             | Binary              | Sequence of first message in request.        |  |  |
| Count                                       | 7                                                  | 2             | Binary              | Count of messages requested.                 |  |  |
| Status                                      | 9                                                  | 1             | Alphanumeric        | Accepted or reason for reject*.              |  |  |
| Total Length = 1                            | L0 bytes                                           |               |                     |                                              |  |  |
|                                             |                                                    | G             | ap Response – Statı | ıs Codes                                     |  |  |
| 'A'                                         | Accepted                                           |               |                     |                                              |  |  |
| <b>'O'</b>                                  | Out of range (ahead of sequence or too far behind) |               |                     |                                              |  |  |
| 'D'                                         | Daily gap                                          | request allo  | ocation exhausted   |                                              |  |  |
| 'M'                                         | Minute gap request allocation exhausted            |               |                     |                                              |  |  |
| 'S' Second gap request allocation exhausted |                                                    |               |                     |                                              |  |  |
| ,C,                                         | Count request limit for one gap request exceeded   |               |                     |                                              |  |  |
| <b>'l'</b>                                  | Invalid Ur                                         | nit specified | in request          |                                              |  |  |
| 'U'                                         | Unit is cu                                         | rrently una   | vailable            |                                              |  |  |

<sup>\* -</sup> All non-'A' status codes should be interpreted as a reject.

## 5 Spin Messages

Each of the following message types must be wrapped by an unsequenced unit header as described in Section 2.4.

## 5.1 Login

The Login message is the first message sent to the Spin Server by a user's process after the connection to the Spin Server is established. Failure to login before sending any other message type will result in the connection being dropped by the Spin Server.

The format of the Login message for the Spin Server is identical to that of the GRP described previously in Section 4.1.

## 5.2 Login Response

The Login Response message is sent by the Spin Server to a user's process in response to a Login message. The status field is used to reflect an accepted login or the reason the session was not accepted. If login fails, the connection will be dropped after the Login Response message is sent.

The format of the Login Response message for the Spin Server is identical to that of the GRP described previously in <u>Section 4.2</u>.

## 5.3 Spin Image Available

The Spin Image Available message is sent once per second and indicates through what sequence number a spin is available.

| Spin Image Available   |        |        |              |                                                 |
|------------------------|--------|--------|--------------|-------------------------------------------------|
| Field Name             | Offset | Length | Type/(Value) | Description                                     |
| Length                 | 0      | 1      | Binary       | Length of this message including this field.    |
| Message Type           | 1      | 1      | 0x80         | Spin Image Available Message                    |
| Sequence               | 2      | 4      | Binary       | Spin is available which is current through this |
| sequence number.       |        |        |              |                                                 |
| Total Length = 6 bytes |        |        |              |                                                 |

#### 5.4 Spin Request

The Spin Request message is used by a user's process to request transmission of a spin of the unit's order book. Refer to Section 1.7 for more complete details regarding Sequence specification as well as buffering requirements.

| Spin Request                                      |   |   |        |                                              |
|---------------------------------------------------|---|---|--------|----------------------------------------------|
| Field Name Offset Length Type/(Value) Description |   |   |        |                                              |
| Length                                            | 0 | 1 | Binary | Length of this message including this field. |
| Message Type                                      | 1 | 1 | 0x81   | Spin Request Message                         |

| Sequence               | 2 | 4 | Binary | Sequence number from a Spin Image |
|------------------------|---|---|--------|-----------------------------------|
|                        |   |   |        | Available message received by the |
|                        |   |   |        | participant.                      |
| Total Length = 6 bytes |   |   |        |                                   |

## 5.5 Spin Response

The Spin Response message is sent in response to a user's Spin Request message indicating whether a spin will be sent.

|                  | Spin Response                                                                       |             |                    |                                              |  |
|------------------|-------------------------------------------------------------------------------------|-------------|--------------------|----------------------------------------------|--|
| Field Name       | Offset                                                                              | Length      | Type/(Value)       | Description                                  |  |
| Length           | 0                                                                                   | 1           | Binary             | Length of this message including this field. |  |
| Message Type     | 1                                                                                   | 1           | 0x82               | Spin Response Message                        |  |
| Sequence         | 2                                                                                   | 4           | Binary             | Sequence number from a Spin Image            |  |
|                  |                                                                                     |             |                    | Available message received by the            |  |
|                  |                                                                                     |             |                    | participant.                                 |  |
| Order Count      | 6                                                                                   | 4           | Binary             | Always zero.                                 |  |
| Status           | 10                                                                                  | 1           | Alphanumeric       | Accepted or reason for reject*.              |  |
| Total Length = 1 | 1 bytes                                                                             |             |                    |                                              |  |
|                  |                                                                                     |             | Spin Response –    | Status Codes                                 |  |
| 'A'              | 'A' Accepted                                                                        |             |                    |                                              |  |
| <b>'O'</b>       | 'O' Out of Range (Sequence requested is greater than Sequence available by the next |             |                    |                                              |  |
|                  | spin)                                                                               |             |                    |                                              |  |
| 'S'              | Spin alr                                                                            | eady in pro | ogress (only one s | pin can be running at a time).               |  |

<sup>\* -</sup> All non-'A' status codes should be interpreted as a reject.

## 5.6 Spin Finished

The Spin Finished message is sent to indicate that all messages for the spin requested have been sent. A Spin Finished message is only sent if a Spin Request was not rejected. Upon receipt of a Spin Finished message, any buffered multicast messages should be applied to the participant's copy of the book to make it current.

| Spin Finished          |        |        |              |                                              |
|------------------------|--------|--------|--------------|----------------------------------------------|
| Field Name             | Offset | Length | Type/(Value) | Description                                  |
| Length                 | 0      | 1      | Binary       | Length of this message including this field. |
| Message Type           | 1      | 1      | 0x83         | Spin Finished Message                        |
| Sequence               | 2      | 4      | Binary       | Sequence number from the Spin Request        |
|                        |        |        |              | message.                                     |
| Total Length = 6 bytes |        |        |              |                                              |

## 5.7 Instrument Definition Request

The Instrument Definition Request message is used by a user's process to request transmission of this unit's Symbol Mappings. Refer to Section 1.6 for more complete details regarding Sequence specification as well as buffering requirements.

| Instrument Definition Request |                        |        |              |                                             |  |
|-------------------------------|------------------------|--------|--------------|---------------------------------------------|--|
| Field Name                    | Offset                 | Length | Type/(Value) | Description                                 |  |
| Length                        | 0                      | 1      | Binary       | Length of this message including this field |  |
| Message Type                  | 1                      | 1      | 0x84         | Instrument Definition Request               |  |
|                               |                        |        |              | Message                                     |  |
| Sequence                      | 2                      | 4      | Binary       | Must be 0. Only the current Symbol Mappings |  |
|                               |                        |        |              | are available.                              |  |
| Total Length = 6              | Total Length = 6 bytes |        |              |                                             |  |

## 5.8 Instrument Definition Response

The Instrument Definition Response message is sent in response to a user's Instrument Definition Request message indicating whether a spin will be sent.

| Instrument Definition Response                |                                                                   |                                                 |              |                                             |  |
|-----------------------------------------------|-------------------------------------------------------------------|-------------------------------------------------|--------------|---------------------------------------------|--|
| Field Name                                    | Offset                                                            | Length                                          | Type/(Value) | Description                                 |  |
| Length                                        | 0                                                                 | 1                                               | Binary       | Length of this message including this field |  |
| Message Type                                  | 1                                                                 | 1                                               | 0x85         | Instrument Definition Response              |  |
|                                               |                                                                   |                                                 |              | Message                                     |  |
| Sequence                                      | 2                                                                 | 4                                               | Binary       | Will always be 0.                           |  |
| Instrument                                    | 6                                                                 | 4                                               | Binary       | Number of Symbol Mapping messages           |  |
| Count                                         |                                                                   |                                                 |              | which will be contained in this spin.       |  |
| Status                                        | 10                                                                | 10 1 Alphanumeric Accepted or reason for reject |              |                                             |  |
| Total Length = :                              | Total Length = 11 bytes                                           |                                                 |              |                                             |  |
| Instrument Definition Response – Status Codes |                                                                   |                                                 |              |                                             |  |
| 'A'                                           | Accepted                                                          |                                                 |              |                                             |  |
| <b>'</b> O'                                   | Out of Range (Sequence must be 0)                                 |                                                 |              |                                             |  |
| 'S'                                           | Spin already in progress (only one spin can be running at a time) |                                                 |              |                                             |  |

<sup>\* -</sup> All non-'A' status codes should be interpreted as a reject.

#### 5.9 Instrument Definition Finished

The Instrument Definition Finished message is sent to indicate that all Symbol Mapping messages for this unit have been sent. An Instrument Definition Finished message is only sent if an Instrument Definition Request was not rejected.

| Instrument Definition Finished                    |   |   |        |                                             |
|---------------------------------------------------|---|---|--------|---------------------------------------------|
| Field Name Offset Length Type/(Value) Description |   |   |        |                                             |
| Length                                            | 0 | 1 | Binary | Length of this message including this field |
| Message Type                                      | 1 | 1 | 0x86   | Instrument Definition Finished              |
|                                                   |   |   |        | Message                                     |
| Total Length = 2 bytes                            |   |   |        |                                             |

## 5.10 Spin Server Usage Example

The following diagram (see next page) shows the exchange of messages over time between a participant and Cboe's Multicast Top feed and Spin Server.

At time 1, the participant has no state of the book and desires to become current. The participant caches the received Multicast Top messages (sequences 310172 and 310173) for later use. Since the participant has no book, they cannot yet be applied.

At time 5, the participant has successfully logged into the Spin Server and has cached another message, sequence 310174.

At time 7, the participant receives a Spin Image Available message which indicates that the spin server is capable of giving them a spin of all symbols as of sequence 310169. The participant does not have all messages cached after 310169 (they are missing 310170 and 310171), so this spin is not useful to the participant.

At time 10, the participant receives a Spin Image Available message which is useful since it would be a spin of all orders up to and including sequence 310175 and the participant has all messages after 310175 cached.

At time 11, the participant sends a Spin Request for all messages up to and including 310175 and continues to cache Multicast Top messages received.

At time 14, the Spin Server acknowledges the Spin Request and indicates that three symbols will be sent.

At time 24, the spin server indicates that it has finished sending all open orders. The participant must then apply the cached messages from sequence number 310176 through current.

#### Notes:

• Spin Servers are available for each unit. Participants may need to employ multiple Spin Servers depending upon their architecture.

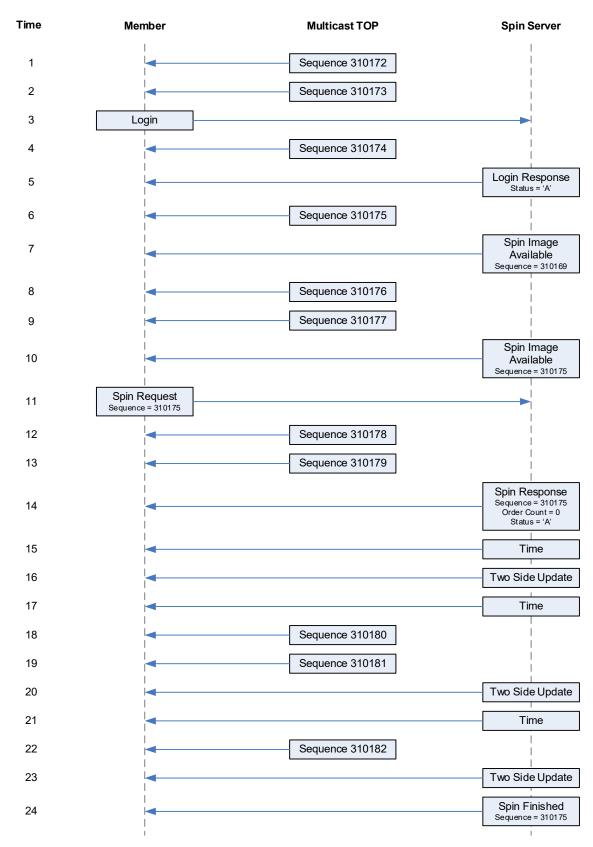

## 6 Message Types

## 6.1 Gap Request Proxy Messages

0x01 Login

0x02 Login Response0x03 Gap Request0x04 Gap Response

## **6.2** Spin Server Messages

0x01 Login

0x02 Login Response

0x80 Spin Image Available

0x81 Spin Request 0x82 Spin Response 0x83 Spin Finished

0x84 Instrument Definition Request 0x85 Instrument Definition Response 0x86 Instrument Definition Finished

## 6.3 Top Messages

0xB1 Time Reference (C1 Only)

0x20 Time 0x97 Unit Clear

0x2E Symbol Mapping

0xD4 Single Side Update Expanded (Short)
 0xD5 Single Side Update Expanded (Long)
 0xD6 Two Side Update Expanded (Short)
 0xD7 Two Side Update Expanded (Long)

0xB8 Top Trade

0xD1 Options Auction Update

0x96 Auction Summary 0x31 Trading Status 0xD2 Width Update 0x2D End of Session

0x9D SOQ Strike Range Update
0x9E Constituent Symbol Mapping

## 7 Example Messages

Each of the following message types must be wrapped by a sequenced or un-sequenced unit header as described in <u>Section 2.4</u>. Note that in the following examples, each byte is represented by two hexadecimal digits.

## 7.1 Login Message

| Length       | 16    |        |          |             | 22 bytes |
|--------------|-------|--------|----------|-------------|----------|
| Туре         | 01    |        |          |             | Login    |
| SessionSubId | 30 30 | 30 3   | 31       |             | "0001"   |
| Username     | 46 49 | 52 4   | 4 D      |             | "FIRM"   |
| Filler       | 20 20 | )      |          |             | " "      |
| Password     | 41 42 | 2 43 4 | 44 30 30 | 20 20 20 20 | "ABCD00" |

## 7.2 Login Response Message

| Length | 03 | 3 bytes        |
|--------|----|----------------|
| Type   | 02 | Login Response |
| Status | 41 | Login accepted |

## 7.3 Gap Request Message

| Length   | 09          | 9 bytes             |
|----------|-------------|---------------------|
| Type     | 03          | Gap Request         |
| Unit     | 01          | Unit 1              |
| Sequence | 3B 10 00 00 | First message: 4155 |
| Count    | 32 00       | 50 messages         |

## 7.4 Gap Response Message

| Length   | 10          | 10 bytes            |
|----------|-------------|---------------------|
| Type     | 04          | Gap Response        |
| Unit     | 01          | Unit 1              |
| Sequence | 3B 10 00 00 | First message: 4155 |
| Count    | 32 00       | 50 messages         |
| Status   | 41          | Accepted            |

## 7.5 Spin Image Available Message

| Length   | 06          | 6 bytes              |
|----------|-------------|----------------------|
| Туре     | 80          | Spin Image Available |
| Sequence | 3B 10 00 00 | Sequence: 4155       |

## 7.6 Spin Request Message

| Length   | 06          | 6 bytes        |
|----------|-------------|----------------|
| Туре     | 81          | Spin Request   |
| Sequence | 3B 10 00 00 | Sequence: 4155 |

## 7.7 Spin Response Message

| Length      | 0B          | 11 bytes       |
|-------------|-------------|----------------|
| Type        | 82          | Spin Request   |
| Sequence    | 3B 10 00 00 | Sequence: 4155 |
| Order Count | 00 00 00 00 | Always zero    |
| Status      | 41          | Accepted       |

# 7.8 Spin Finished Message

| Length   | 06          | 6 bytes        |
|----------|-------------|----------------|
| Type     | 83          | Spin Finished  |
| Sequence | 3B 10 00 00 | Sequence: 4155 |

# 7.9 Instrument Definition Request

| Length   | 06          | 6 bytes               |
|----------|-------------|-----------------------|
| Type     | 84          | Instrument Definition |
|          |             | Request               |
| Sequence | 00 00 00 00 | Sequence: 0           |

## 7.10 Instrument Definition Response

| Length           | 0B          | 11 bytes              |
|------------------|-------------|-----------------------|
| Type             | 85          | Instrument Definition |
|                  |             | Response              |
| Sequence         | 00 00 00 00 | Sequence: 0           |
| Instrument Count | B8 0B 00 00 | 3,000 Instruments     |
| Status           | 41          | Accepted              |

## 7.11 Instrument Definition Finished

| Length | 02 | 2 bytes               |
|--------|----|-----------------------|
| Type   | 86 | Instrument Definition |
|        |    | Finished              |

# 7.12 Time Reference (C1 Only)

| Length      | 12 |    |    |    | 18 bytes            |                  |     |
|-------------|----|----|----|----|---------------------|------------------|-----|
| Type        | B1 |    |    |    | Time Reference      |                  |     |
| Midnight    | D0 | 8B | 34 | 60 | 2021-02-23 00:00:00 |                  |     |
| Reference   |    |    |    |    | Eastern             | tern (1614056400 |     |
|             |    |    |    |    | seconds             | since            | the |
|             |    |    |    |    | Epoch)              |                  |     |
| Time        | 00 | E1 | 00 | 00 | 16:00:00            |                  |     |
| Time Offset | 00 | 00 | 00 | 00 | Exactly 16          | :00:00           |     |
| Trade Date  | 2F | 62 | 34 | 01 | 20210223            |                  |     |
|             |    |    |    |    | February 2          | 3, 2021          |     |

#### 7.13 Time Message

| Length | 06          | 6 bytes     |
|--------|-------------|-------------|
| Type   | 20          | Time        |
| Timo   | 00 05 00 00 | 24 200 2020 |

Time 98 85 00 00 34,200 seconds = 09:30 AM Eastern

#### 7.14 Time Message

| Length     | 0A          | 10 bytes              |
|------------|-------------|-----------------------|
| Type       | 20          | Time                  |
| Time       | 98 85 00 00 | 34,200 seconds =      |
|            |             | 09:30 AM Eastern      |
| Epoch Time | 68 11 35 60 | 1,614,090,600 seconds |
| (C1 Only)  |             | since the Epoch       |

#### 7.15 Unit Clear

| Length      | 06          | 6 bytes               |
|-------------|-------------|-----------------------|
| Type        | 97          | Unit Clear            |
| Time Offset | 18 D2 06 00 | 447,000 ns since last |
|             |             | Time Message          |

#### 7.16 Single Side Update Expanded (Short)

| Length<br>Type | 14<br>D4          | 20 bytes<br>Single Side |
|----------------|-------------------|-------------------------|
| 1 4 5 C        |                   | Update Expanded (Short) |
| Time Offset    | 30 FA D3 29       | 701,758,000 ns since    |
|                |                   | last Time Message       |
| Symbol         | 30 31 32 33 34 35 | 012345                  |
| Side           | 42                | B (Buy)                 |
| Bitfields      | 00                | Firm Quote              |
| Price          | 7B 00             | \$1.23                  |
| Quantity       | 64 00             | 100 Contracts           |
| Customer       | 64 00             | 100 Contracts           |
| Quantity       |                   |                         |

#### 7.17 Single Side Update Expanded (Long)

| Length      | 1E                      | 30 bytes               |
|-------------|-------------------------|------------------------|
| Type        | D5                      | Single Side            |
|             |                         | Update Expanded (Long) |
| Time Offset | 30 FA D3 29             | 701,758,000 ns since   |
|             |                         | last Time Message      |
| Symbol      | 30 31 32 33 34 35       | 012345                 |
| Side        | 42                      | B (Buy)                |
| Bitfields   | 00                      | Firm Quote             |
| Price       | E0 F4 8F 04 00 00 00 00 | \$7654.3200            |
| Quantity    | 64 00                   | 100 Contracts          |

Customer 64 00 100 Contracts Quantity

## 7.18 Two Side Update Expanded (Short)

| Length       | 19                | 25 bytes             |
|--------------|-------------------|----------------------|
| Туре         | D6                | Two Side Update      |
|              |                   | Expanded (Short)     |
| Time Offset  | 30 FA D3 29       | 701,758,000 ns since |
|              |                   | last Time Message    |
| Symbol       | 30 31 32 33 34 35 | 012345               |
| Bitfields    | 08                | AON (All or None)    |
| Bid Price    | 41 01             | \$3.21               |
| Bid Quantity | 64 00             | 100                  |
| Bid Customer | 32 00             | 50                   |
| Quantity     |                   |                      |
| Ask Price    | 43 01             | \$3.23               |
| Ask Quantity | C8 00             | 200                  |
| Ask Customer | 64 00             | 100                  |
| Quantity     |                   |                      |

## 7.19 Two Side Update Expanded (Long)

| Length       | 2D                      | 45 bytes             |
|--------------|-------------------------|----------------------|
| Type         | D7                      | Two Side Update      |
|              |                         | Expanded (Long)      |
| Time Offset  | 30 FA D3 29             | 701,758,000 ns since |
|              |                         | last Time Message    |
| Symbol       | 30 31 32 33 34 35       | 012345               |
| Bitfields    | 10                      | Customer             |
| Bid Price    | 64 7D 00 00 00 00 00 00 | \$3.2100             |
| Bid Quantity | 00 00 00 00 0           |                      |
| Bid Customer | FA 00 250               |                      |
| Quantity     |                         |                      |
| Ask Price    | 2C 7E 00 00 00 00 00 00 | \$3.2300             |
| Ask Quantity | 00 00 00 00 0           |                      |
| Ask Customer | C8 00 200               |                      |
| Quantity     |                         |                      |

## 7.20 Top Trade

| Length          | 25                      | 37 bytes             |
|-----------------|-------------------------|----------------------|
| Туре            | B8                      | Trade                |
| Time Offset     | 10 84 D4 23             | 601,130,000 ns since |
|                 |                         | last Time Message    |
| Symbol          | 36 35 34 33 32 31       | 654321               |
| Quantity        | BC 02 00 00             | 700 contracts        |
| Price           | 08 E2 01 00 00 00 00 00 | \$12.34              |
| Execution Id    | 34 2B 46 E0 BB 00 00 00 | 0AAP09VEC            |
| Total Volume    | 40 42 OF 00 00 00 00 00 | 1,000,000 contracts  |
| Trade Condition | 20                      | Normal Trade (space) |
|                 |                         |                      |

## 7.21 Top Trade (Condition = Trade Break)

| Length          | 25    |       |    |    |    |    | 37 bytes             |
|-----------------|-------|-------|----|----|----|----|----------------------|
| Туре            | В8    |       |    |    |    |    | Trade                |
| Time Offset     | 10 84 | D4 23 | }  |    |    |    | 601,130,000 ns since |
|                 |       |       |    |    |    |    | last Time Message    |
| Symbol          | 36 35 | 34 33 | 32 | 31 |    |    | 654321               |
| Quantity        | BC 02 | 00 00 |    |    |    |    | 700 contracts        |
| Price           | 08 E2 | 01 00 | 00 | 00 | 00 | 00 | \$12.34              |
| Execution Id    | 34 2E | 46 EC | ВВ | 00 | 00 | 00 | 0AAP09VEC            |
| Total Volume    | 84 3F | OF 00 | 00 | 00 | 00 | 00 | 999,300 contracts    |
| Trade Condition | 58    |       |    |    |    |    | X - Trade Break      |

## 7.22 Auction Summary Message

| Length            | 40  |    |    |    |    |     |    |    | 64 bytes               |
|-------------------|-----|----|----|----|----|-----|----|----|------------------------|
| Туре              | D1  |    |    |    |    |     |    |    | Options Auction Update |
| Time offset       | 18  | D2 | 06 | 00 |    |     |    |    | 447,000 ns since last  |
|                   |     |    |    |    |    |     |    |    | Time Message           |
| Symbol            | 30  | 30 | 6D | 45 | 56 | 4 F |    |    | 00mEVO                 |
| Auction Type      | 56  |    |    |    |    |     |    |    | Volatilty Auction      |
| Reference Price   | E8  | A3 | 0F | 00 | 00 | 00  | 00 | 00 | \$102.50               |
| Buy Contracts     | 64  | 00 | 00 | 00 |    |     |    |    | 100 Contracts          |
| Sell Contracts    | С8  | 00 | 00 | 00 |    |     |    |    | 200 Contracts          |
| Indicative Price  | E8  | AЗ | ΟF | 00 | 00 | 00  | 00 | 00 | \$102.50               |
| Auction Only      | E8  | AЗ | ΟF | 00 | 00 | 00  | 00 | 00 | \$102.50               |
| Price             |     |    |    |    |    |     |    |    |                        |
| Opening Condition | 4 F |    |    |    |    |     |    |    | O = Would Open         |
| Composite Market  | 50  | 69 | 0F | 00 | 00 | 00  | 00 | 00 | \$101.00               |
| Bid Price         |     |    |    |    |    |     |    |    |                        |
| Composite Market  | 70  | В7 | ΟF | 00 | 00 | 00  | 00 | 00 | \$103.00               |
| Offer Price       |     |    |    |    |    |     |    |    |                        |

## 7.23 Auction Summary Message

| Length       | 1B                      | 27 bytes              |
|--------------|-------------------------|-----------------------|
| Туре         | 96                      | Auction Summary       |
| Time offset  | 18 D2 06 00             | 447,000 ns since last |
|              |                         | Time Message          |
| Symbol       | 30 30 6D 45 56 5F 20 20 | 00mEVO                |
| Auction Type | 4F                      | O = Opening           |
| Price        | E8 A3 OF 00 00 00 00 00 | \$102.50              |
| Quantity     | 4B 00 00 00             | 75                    |

## 7.24 Symbol Mapping Message

| Length      | 26                | 38 bytes       |
|-------------|-------------------|----------------|
| Туре        | 2E                | Symbol Mapping |
|             |                   | Message        |
| Feed Symbol | 30 30 6D 45 56 4F | 00mEVO         |

OSI Symbol 4D 53 46 54 20 20 31 39 MSFT 190920C00150000

30 39 32 30 43 30 30 31

35 30 30 30 30

Symbol 4E 'N' - Closing Only

Condition

Underlying 4D 53 46 54 20 20 20 20 MSFT

#### 7.25 Trading Status Message

Length 12 18 bytes

Type 31 Trading Status

Time Offset 18 D2 06 00 447,000 ns since last

Time Message

H = Halted

 Symbol
 39
 39
 38
 38
 37
 37
 998877

 Reserved
 20
 20
 20
 Eserved
 T = Trading

 Reserved
 20
 Reserved
 Reserved

Global Trading
Hours Status

Reserved 20 Reserved

## 7.26 Width Update Message (C1, C2, and EDGX Only)

48

Length 13 19 bytes
Type D2 Width Update

Time Offset 18 D2 06 00 447,000 ns since last

Time Message

R = Regular

Underlying 5A 56 5A 5A 54 20 20 20 ZVZZT

Width Type 52

Multiplier 0F 00 00 00 Multiplier of 1.5

7.27 SOQ Strike Range Update (C1 Only)

Length 2A 42 bytes

Type 9D SOQ Strike Range Update Time offset 18 D2 06 00 447,000 ns since last

Time Message

SOQ Identifier 56 58 53 20 20 20 20 20 VXS

20 20 20 20 20 20 20 20

20 20 20 20

Lower Strike 40 66 03 01 00 00 00 00 \$1,700

Price

Upper Strike 00 48 E8 01 00 00 00 \$3,200

Price

#### 7.28 Constituent Symbol Mapping (C1 Only)

Length 3A 58 bytes

Type 9E Constituent Symbol

Mapping Message

Feed Symbol 30 30 6D 45 56 4F 00mEVO

| OSI Symbol     | 53 | 50 | 58 | 57 | 20 | 20 | 31 | 39 | SPXW  | 190927C02390000 |
|----------------|----|----|----|----|----|----|----|----|-------|-----------------|
|                | 30 | 39 | 32 | 37 | 43 | 30 | 32 | 33 |       |                 |
|                | 39 | 30 | 30 | 30 | 30 |    |    |    |       |                 |
| Symbol         | 4E |    |    |    |    |    |    |    | 'N' - | Normal          |
| Condition      |    |    |    |    |    |    |    |    |       |                 |
| Underlying     | 53 | 50 | 58 | 20 | 20 | 20 | 20 | 20 | SPX   |                 |
| SOQ Identifier | 56 | 58 | 53 | 20 | 20 | 20 | 20 | 20 | VXS   |                 |
|                | 20 | 20 | 20 | 20 | 20 | 20 | 20 | 20 |       |                 |
|                | 20 | 20 | 20 | 20 |    |    |    |    |       |                 |

## 8 Multicast Configuration

## 8.1 Production Environment Configuration

#### 8.1.1 Limitations/Configurations

The following table defines the configuration for network and gap request limitations. These limitations are session based. Choe reserves the right to adjust the gap request limitations to improve the effectiveness of the gap request infrastructure.

| Period/Type         | Limit/Setting      | Notes                                                                                                    |
|---------------------|--------------------|----------------------------------------------------------------------------------------------------|
| MTU                 | 1500               | Cboe will send UDP messages up to 1500 bytes. Participants should ensure that their infrastructure is configured accordingly.                                           |
| Gig-Shaped Throttle | 1 Gb/s             | The real-time and gap multicast head ends are configured to shape their output to this level to minimize packet loss.                                                   |
| Gap Response Delay  | 2 ms               | The Gap Server will delay resending sequenced messages via multicast for the specified limit in order to satisfy multiple GRP gap requests with one multicast response. |
| Count               | 100                | Any single gap request may not be for more than this number of dropped messages.                                                                                        |
| 1 Second            | 320 Requests       | This is the maximum number of retransmission requests allowed per second for each session. This is renewed every clock second.                                          |
| 1 Minute            | 1,500 Requests     | This is the maximum number of retransmission requests allowed per minute for each session. This is renewed every clock minute.                                          |
| Day                 | 100,000 Requests   | This is the maximum number of retransmission requests allowed per day for each session.                                                                                 |
| Within Range        | 1,000,000 Messages | Users' retransmission requests must be within this many messages of the most recent sequence sent by the real-time feed per session.                                    |

## 8.1.2 Unit/Product Distribution

Units 1-30

| 1 2 3 | A – ADBD~  ADBE – ASMK~  ASML – BBX~~ | Exceptions  Excludes AMZN                                                                  |
|-------|---------------------------------------|--------------------------------------------------------------------------------------------|
| 2     | ADBE – ASMK~                          | Excludes AM7N                                                                              |
| _     |                                       | Excludes AM7N                                                                              |
| 3     | ASMI - BBX~~                          | Excidices / (IVIEIV                                                                        |
|       | NOTHE BBX                             |                                                                                            |
| 4     | BBY – BYND~                           |                                                                                            |
| 5     | BYNE – COUO~                          |                                                                                            |
| 6     | COUP - DH~~~                          |                                                                                            |
| 7     | DI – ENPG~                            | Excludes DJX                                                                               |
| 8     | ENPH – FCXA~                          |                                                                                            |
| 9     | FCXB – GLDA~                          |                                                                                            |
| 10    | GLDB –INCX~                           | Excludes GOOG, GOOGL                                                                       |
| 11    | INCY – IWMA~                          |                                                                                            |
| 12    | IWMB – LMS~~                          |                                                                                            |
| 13    | LMT – MELI~                           |                                                                                            |
| 14    | MELJ – NED~~                          | Excludes MRUT, MXEA, MXEF, NANOS                                                           |
| 15    | NEE – NSCA~                           |                                                                                            |
| 16    | NSCB – OKS~~                          | Excludes OEX                                                                               |
| 17    | OKT – PTOM~                           |                                                                                            |
| 18    | PTON -ROKU~                           | Excludes QQQ, RLG, RLV                                                                     |
| 19    | ROKV − SHOP~                          | Excludes RUI, RUT, RUTW                                                                    |
| 20    | SHOQ − SQAA~                          | Excludes SIXB, SIXC, SIXE, SIXI, SIXR, SIXRE, SIXT, SIXU, SIXV, SIXY, SPESG, SPX/SPXW, SPY |
| 21    | SQAB – TQQP~                          |                                                                                            |
| 22    | TQQQ – ULTA~                          | Excludes TSLA, UKXM                                                                        |
| 23    | ULTB – WAAA~                          | Excludes VIX, VIXW                                                                         |
| 24    | WAAB – XLT~~                          | Excludes XEO                                                                               |
| 25    | XLU – Z~~~                            | Excludes XSP                                                                               |
| 26    | GOOG, GOOGL                           |                                                                                            |
| 27    | TSLA                                  |                                                                                            |
| 28    | QQQ                                   |                                                                                            |
| 29    | AMZN                                  |                                                                                            |
| 30    | SPY                                   |                                                                                            |

#### Units 31-35

| Oilles . | ,1 JJ                                                                                               |                                                                                                    |  |  |
|----------|----------------------------------------------------------------------------------------------------|----------------------------------------------------------------------------------------------------|--|--|
| Unit     | BZX/C2 Symbol Range                                                                                 | C1 Symbol Range                                                                                                    |  |  |
| 31       | DJX ( <mark>C2 Only</mark> ), RUT ( <mark>BZX and C2</mark><br>Only), RUTW ( <mark>C2 Only</mark> ) | DJX, MRUT, MXACW*, MXEA, MXEF,<br>MXUSA*, MXWLD*, OEX, RLG, RLV,<br>RUI, RUT, RUTW, SIXB, SIXC, SIXE, SIXI,<br>SIXR, SIXRE, SIXT, SIXU, SIXV, SIXY,<br>SPESG, UKXM, XEO, XSP |  |  |
| 32       | N/A                                                                                                 | NANOS, VIX, VIXW, XSP                                                                                                    |  |  |
| 33       | N/A                                                                                                 | SPX                                                                                                    |  |  |
| 34       | N/A                                                                                                 | SPXW                                                                                                    |  |  |
| 35       | N/A                                                                                                 | SPX/SPXW,<br>Cross Product Spreads                                                                                                    |  |  |

<sup>\*</sup>Effective 03/18/24

Note – Cboe reserves the right to add units and/or change symbol distribution with 48 hours of notice and no migration period. Notice will be given that the distribution will change on a certain date. Care should be taken to support mappings in these tables via software configuration.

#### 8.1.3 BZX Options Multicast Routing Parameters

| Data Center                  | Rendezvous Point |
|------------------------------|------------------|
| Primary Data Center A feed   | 74.115.128.178   |
| Primary Data Center B feed   | 74.115.128.179   |
| Secondary Data Center E feed | 174.136.181.223  |

#### **8.1.4 C1 Options Multicast Routing Parameters**

| Data Center                  | Rendezvous Point |
|------------------------------|------------------|
| Primary Data Center A feed   | 74.115.128.183   |
| Primary Data Center B feed   | 74.115.128.184   |
| Secondary Data Center E feed | 174.136.181.249  |

#### **8.1.5** C2 Options Multicast Routing Parameters

| Data Center                  | Rendezvous Point |
|------------------------------|------------------|
| Primary Data Center A feed   | 74.115.128.174   |
| Primary Data Center B feed   | 74.115.128.175   |
| Secondary Data Center E feed | 170.137.16.133   |

#### **8.1.6 EDGX Options Multicast Routing Parameters**

| Data Center                  | Rendezvous Point |
|------------------------------|------------------|
| Primary Data Center A feed   | 74.115.128.180   |
| Primary Data Center B feed   | 74.115.128.181   |
| Secondary Data Center E feed | 174.136.181.251  |

For additional information about physical connectivity, refer to the <u>US Equities/Options Connectivity Manual</u>.

#### 8.1.7 BZX Options Address/Unit Distribution

The following tables describe the unit distribution across the BZX Options Multicast Top feeds.

|      | imary<br>acenter |              | oed [OAT]<br>64.128/28 | Gig-Shaped [OBT]<br>174.136.164.144/28 |              |  |
|------|------------------|--------------|------------------------|----------------------------------------|--------------|--|
| Unit | IP Port          | Real-time MC | Gap Resp. MC           | Real-time MC                           | Gap Resp. MC |  |
| 1    | 30151            |              |                        |                                        |              |  |
| 2    | 30152            |              |                        |                                        |              |  |
| 3    | 30153            |              |                        |                                        |              |  |
| 4    | 30154            | 224 0 62 0   | 224.0.62.4             | 224 0 72 0                             | 224 0 72 4   |  |
| 5    | 30155            | 224.0.62.0   | 224.0.62.4             | 224.0.73.0                             | 224.0.73.4   |  |
| 6    | 30156            |              |                        |                                        |              |  |
| 7    | 30157            |              |                        |                                        |              |  |
| 8    | 30158            |              |                        |                                        |              |  |
| 9    | 30159            |              |                        |                                        |              |  |
| 10   | 30160            | ]            |                        |                                        |              |  |
| 11   | 30161            | 1            |                        | 224.0.73.1                             | 224.0.73.5   |  |
| 12   | 30162            |              | 224.0.62.5             |                                        |              |  |
| 13   | 30163            | 224.0.62.1   |                        |                                        |              |  |
| 14   | 30164            |              |                        |                                        |              |  |
| 15   | 30165            |              |                        |                                        |              |  |
| 16   | 30166            |              |                        |                                        |              |  |
| 17   | 30167            |              |                        |                                        |              |  |
| 18   | 30168            |              |                        |                                        |              |  |
| 19   | 30169            |              |                        |                                        |              |  |
| 20   | 30170            |              |                        |                                        |              |  |
| 21   | 30171            | 224.0.62.2   | 224.0.62.6             | 224.0.73.2                             | 224.0.73.6   |  |
| 22   | 30172            |              |                        |                                        |              |  |
| 23   | 30173            | 1            |                        |                                        |              |  |
| 24   | 30174            | 1            |                        |                                        |              |  |
| 25   | 30175            |              |                        |                                        |              |  |
| 26   | 30176            | 1            |                        |                                        |              |  |
| 27   | 30177            | 1            |                        |                                        |              |  |
| 28   | 30178            |              |                        |                                        |              |  |
| 29   | 30179            | 224.0.62.3   | 224.0.62.7             | 224.0.73.3                             | 224.0.73.7   |  |
| 30   | 30180            | 1            |                        |                                        |              |  |
| 31   | 30181            | 1            |                        |                                        |              |  |
| 32   | 30182            | 1            |                        |                                        |              |  |
| 33   | 30183            | 1            |                        |                                        |              |  |

| Secor | ndary Datacenter | Gig-Shape<br>174.136.18 | ed [OET]<br>31.192/28 |
|-------|------------------|-------------------------|-----------------------|
| Unit  | IP Port          | Real-time MC            | Gap Resp. MC          |
| 1     | 31851            |                         |                       |
| 2     | 31852            |                         |                       |
| 3     | 31853            |                         |                       |
| 4     | 31854            | 222 10 2 100            | 222.10.2.104          |
| 5     | 31855            | 233.19.3.160            | 233.19.3.164          |
| 6     | 31856            |                         |                       |
| 7     | 31857            |                         |                       |
| 8     | 31858            |                         |                       |
| 9     | 31859            |                         |                       |
| 10    | 31860            |                         |                       |
| 11    | 31861            |                         |                       |
| 12    | 31862            | 222 42 2 464            | 233.19.3.165          |
| 13    | 31863            | 233.19.3.161            |                       |
| 14    | 31864            |                         |                       |
| 15    | 31865            |                         |                       |
| 16    | 31866            |                         |                       |
| 17    | 31867            |                         |                       |
| 18    | 31868            |                         |                       |
| 19    | 31869            |                         |                       |
| 20    | 31870            | 222.10.2.102            |                       |
| 21    | 31871            | 233.19.3.162            | 233.19.3.166          |
| 22    | 31872            |                         |                       |
| 23    | 31873            |                         |                       |
| 24    | 31874            |                         |                       |
| 25    | 31875            |                         |                       |
| 26    | 31876            |                         |                       |
| 27    | 31877            |                         |                       |
| 28    | 31878            |                         |                       |
| 29    | 31879            | 233.19.3.163            | 233.19.3.167          |
| 30    | 31880            |                         |                       |
| 31    | 31881            |                         |                       |
| 32    | 31882            | ]                       |                       |
| 33    | 31883            |                         |                       |

#### 8.1.8 C1 Options Address/Unit Distribution

The following tables describe the unit distribution across the C1 Options Multicast Top feeds.

|      | imary<br>acenter |              | oed [CAT]<br>114.64 /28 | Gig-Shaped [CBT]<br>170.137.115.64 /28 |                 |
|------|------------------|--------------|-------------------------|----------------------------------------|-----------------|
| Unit | IP Port          | Real-time MC | Gap Resp. MC            | Real-time MC                           | Gap Resp. MC    |
| 1    | 30201            |              |                         |                                        |                 |
| 2    | 30202            |              |                         |                                        |                 |
| 3    | 30203            |              |                         |                                        |                 |
| 4    | 30204            | 224.0.74.64  | 224.0.74.72             | 233.182.199.192                        | 233.182.199.200 |
| 5    | 30205            | 224.0.74.04  | 224.0.14.12             | 233.162.199.192                        | 233.162.199.200 |
| 6    | 30206            |              |                         |                                        |                 |
| 7    | 30207            |              |                         |                                        |                 |
| 8    | 30208            |              |                         |                                        |                 |
| 9    | 30209            |              |                         |                                        |                 |
| 10   | 30210            |              |                         | 233.182.199.193                        | 233.182.199.201 |
| 11   | 30211            |              |                         |                                        |                 |
| 12   | 30212            | 224.0.74.65  | 224.0.74.73             |                                        |                 |
| 13   | 30213            | 224.0.74.65  |                         |                                        |                 |
| 14   | 30214            |              |                         |                                        |                 |
| 15   | 30215            |              |                         |                                        |                 |
| 16   | 30216            |              |                         |                                        |                 |
| 17   | 30217            |              |                         |                                        |                 |
| 18   | 30218            |              |                         |                                        |                 |
| 19   | 30219            |              |                         |                                        |                 |
| 20   | 30220            | 224.0.74.66  | 224.0.74.74             | 222 102 100 104                        | 222 102 100 202 |
| 21   | 30221            | 224.0.74.66  | 224.0.74.74             | 233.182.199.194                        | 233.182.199.202 |
| 22   | 30222            |              |                         |                                        |                 |
| 23   | 30223            |              |                         |                                        |                 |
| 24   | 30224            |              |                         |                                        |                 |
| 25   | 30225            |              |                         | 233.182.199.195                        |                 |
| 26   | 30226            |              |                         |                                        |                 |
| 27   | 30227            |              |                         |                                        |                 |
| 28   | 30228            | 224 0 74 67  | 22407475                |                                        |                 |
| 29   | 30229            | 224.0.74.67  | 224.0.74.75             |                                        | 233.182.199.203 |
| 30   | 30230            |              |                         |                                        |                 |
| 31   | 30231            |              |                         |                                        |                 |
| 32   | 30232            |              |                         |                                        |                 |
| 33   | 30233            |              |                         |                                        |                 |
| 34   | 30234            | 224.0.74.68  | 224.0.74.76             | 233.182.199.196                        | 233.182.199.204 |
| 35   | 30235            |              |                         |                                        |                 |

| Secondary Datacenter |         | Gig-Shap<br>170.137.12 |              |
|----------------------|---------|------------------------|--------------|
| Unit                 | IP Port | Real-time MC           | Gap Resp. MC |
| 1                    | 31201   |                        |              |
| 2                    | 31202   | ]                      |              |
| 3                    | 31203   | 1                      |              |
| 4                    | 31204   | 1                      |              |
| 5                    | 31205   | 233.19.3.224           | 233.19.3.232 |
| 6                    | 31206   |                        |              |
| 7                    | 31207   |                        |              |
| 8                    | 31208   |                        |              |
| 9                    | 31209   |                        |              |
| 10                   | 31210   |                        |              |
| 11                   | 31211   |                        |              |
| 12                   | 31212   | 1                      | 233.19.3.233 |
| 13                   | 31213   | 233.19.3.225           |              |
| 14                   | 31214   |                        |              |
| 15                   | 31215   |                        |              |
| 16                   | 31216   |                        |              |
| 17                   | 31217   |                        | 233.19.3.234 |
| 18                   | 31218   |                        |              |
| 19                   | 31219   |                        |              |
| 20                   | 31220   | 1                      |              |
| 21                   | 31221   | 233.19.3.226           |              |
| 22                   | 31222   |                        |              |
| 23                   | 31223   |                        |              |
| 24                   | 31224   | 1                      |              |
| 25                   | 31225   |                        |              |
| 26                   | 31226   |                        |              |
| 27                   | 31227   | ]                      |              |
| 28                   | 31228   | 222.46.2.22            | 222.10.2.225 |
| 29                   | 31229   | 233.19.3.227           | 233.19.3.235 |
| 30                   | 31230   | 1                      |              |
| 31                   | 31231   |                        |              |
| 32                   | 31232   | 1                      |              |
| 33                   | 31233   |                        |              |
| 34                   | 31234   | 233.19.3.228           | 233.19.3.236 |
| 35                   | 31235   |                        |              |

#### 8.1.9 C2 Options Address/Unit Distribution

The following tables describe the unit distribution across the C2 Options Multicast Top feeds.

|      | Primary Gig-Shaped [WAT] Datacenter 174.136.168.224/28 |               |                               | ed [WBT]<br>68.240/28 |                 |
|------|--------------------------------------------------------|---------------|-------------------------------|-----------------------|-----------------|
| Unit | IP Port                                                | Real-time MC  | Gap Resp. MC                  | Real-time MC          | Gap Resp. MC    |
| 1    | 30251                                                  |               |                               |                       |                 |
| 2    | 30252                                                  |               |                               |                       |                 |
| 3    | 30253                                                  |               |                               |                       |                 |
| 4    | 30254                                                  | 224.0.131.240 | 224.0.131.244                 | 233.130.124.240       | 233.130.124.244 |
| 5    | 30255                                                  | 224.0.131.240 | 224.0.131.244                 | 233.130.124.240       | 255.150.124.244 |
| 6    | 30256                                                  |               |                               |                       |                 |
| 7    | 30257                                                  |               |                               |                       |                 |
| 8    | 30258                                                  |               |                               |                       |                 |
| 9    | 30259                                                  |               |                               |                       |                 |
| 10   | 30260                                                  |               |                               |                       |                 |
| 11   | 30261                                                  |               |                               |                       |                 |
| 12   | 30262                                                  | 224.0.131.241 | 224.0.131.245                 | 233.130.124.241       | 233.130.124.245 |
| 13   | 30263                                                  | 224.0.131.241 | 224.0.131.245                 | 233,130,124,241       | 233.130.124.243 |
| 14   | 30264                                                  |               |                               |                       |                 |
| 15   | 30265                                                  |               |                               |                       |                 |
| 16   | 30266                                                  |               |                               |                       |                 |
| 17   | 30267                                                  |               |                               |                       |                 |
| 18   | 30268                                                  |               |                               |                       |                 |
| 19   | 30269                                                  |               |                               |                       |                 |
| 20   | 30270                                                  | 224.0.131.242 | 224.0.131.246                 | 233.130.124.242       | 233.130.124.246 |
| 21   | 30271                                                  | 224.0.131.242 | 224.0.131.240                 | 233.130.124.242       | 233.130.124.240 |
| 22   | 30272                                                  |               |                               |                       |                 |
| 23   | 30273                                                  |               |                               |                       |                 |
| 24   | 30274                                                  |               |                               |                       |                 |
| 25   | 30275                                                  |               |                               |                       |                 |
| 26   | 30276                                                  |               |                               |                       |                 |
| 27   | 30277                                                  |               |                               |                       |                 |
| 28   | 30278                                                  |               |                               |                       |                 |
| 29   | 30279                                                  | 224.0.131.243 | 224.0.131.247                 | 233.130.124.243       | 233.130.124.247 |
| 30   | 30280                                                  |               |                               |                       |                 |
| 31   | 30281                                                  |               |                               |                       |                 |
| 32   | 30282                                                  |               |                               |                       |                 |
| 33   | 30283                                                  |               | ak a dalwa a a a sisikh wwi a |                       |                 |

| Secor | ndary Datacenter | Gig-Shape<br>170.137.1 |                 |
|-------|------------------|------------------------|-----------------|
| Unit  | IP Port          | Real-time MC           | Gap Resp. MC    |
| 1     | 31251            |                        |                 |
| 2     | 31252            |                        |                 |
| 3     | 31253            |                        |                 |
| 4     | 31254            | 233.182.199.96         | 233.182.199.100 |
| 5     | 31255            | 233.182.133.30         | 233.162.133.100 |
| 6     | 31256            |                        |                 |
| 7     | 31257            |                        |                 |
| 8     | 31258            |                        |                 |
| 9     | 31259            |                        |                 |
| 10    | 31260            |                        |                 |
| 11    | 31261            |                        |                 |
| 12    | 31262            | 222 402 400 07         | 222 402 400 404 |
| 13    | 31263            | 233.182.199.97         | 233.182.199.101 |
| 14    | 31264            |                        |                 |
| 15    | 31265            |                        |                 |
| 16    | 31266            |                        |                 |
| 17    | 31267            |                        |                 |
| 18    | 31268            |                        |                 |
| 19    | 31269            |                        |                 |
| 20    | 31270            | 222 402 400 00         | 233.182.199.102 |
| 21    | 31271            | 233.182.199.98         | 233.182.199.102 |
| 22    | 31272            |                        |                 |
| 23    | 31273            |                        |                 |
| 24    | 31274            |                        |                 |
| 25    | 31275            |                        |                 |
| 26    | 31276            |                        |                 |
| 27    | 31277            |                        |                 |
| 28    | 31278            |                        |                 |
| 29    | 31279            | 233.182.199.99         | 233.182.199.103 |
| 30    | 31280            |                        |                 |
| 31    | 31281            |                        |                 |
| 32    | 31282            |                        |                 |
| 33    | 31283            |                        |                 |

## 8.1.10 EDGX Options Address/Unit Distribution

The following tables describe the unit distribution across the EDGX Options Multicast Top feeds.

|      | imary<br>acenter |                         | oed [EAT]<br>64.160/28 | Gig-Shap<br>174.136.1 | ed [EBT]<br>64.176/28 |
|------|------------------|-------------------------|------------------------|-----------------------|-----------------------|
| Unit | IP Port          | Real-time MC            | Gap Resp. MC           | Real-time MC          | Gap Resp. MC          |
| 1    | 30751            |                         |                        |                       |                       |
| 2    | 30752            |                         |                        |                       |                       |
| 3    | 30753            |                         |                        |                       |                       |
| 4    | 30754            | 224.0.62.8              | 224.0.62.12            | 224.0.73.8            | 224.0.73.12           |
| 5    | 30755            | 224.0.02.0              | 224.0.02.12            | 224.0.73.8            | 224.0.73.12           |
| 6    | 30756            |                         |                        |                       |                       |
| 7    | 30757            |                         |                        |                       |                       |
| 8    | 30758            |                         |                        |                       |                       |
| 9    | 30759            |                         |                        |                       |                       |
| 10   | 30760            |                         |                        |                       |                       |
| 11   | 30761            |                         |                        |                       |                       |
| 12   | 30762            | 224.0.62.0              | 224.0.62.12            | 224 0 72 0            | 224 0 72 12           |
| 13   | 30763            | 224.0.62.9              | 224.0.62.13            | 224.0.73.9            | 224.0.73.13           |
| 14   | 30764            |                         |                        |                       |                       |
| 15   | 30765            |                         |                        |                       |                       |
| 16   | 30766            |                         |                        |                       |                       |
| 17   | 30767            |                         |                        |                       |                       |
| 18   | 30768            |                         |                        |                       |                       |
| 19   | 30769            |                         |                        |                       |                       |
| 20   | 30770            | 224.0.62.10             | 224.0.62.14            | 224.0.73.10           | 224.0.73.14           |
| 21   | 30771            | 224.0.62.10             | 224.0.62.14            | 224.0.73.10           | 224.0.73.14           |
| 22   | 30772            |                         |                        |                       |                       |
| 23   | 30773            |                         |                        |                       |                       |
| 24   | 30774            |                         |                        |                       |                       |
| 25   | 30775            |                         |                        |                       |                       |
| 26   | 30776            |                         |                        |                       |                       |
| 27   | 30777            |                         |                        |                       |                       |
| 28   | 30778            |                         |                        |                       |                       |
| 29   | 30779            | 224.0.62.11             | 224.0.62.15            | 224.0.73.11           | 224.0.73.15           |
| 30   | 30780            |                         |                        |                       |                       |
| 31   | 30781            |                         |                        |                       |                       |
| 32   | 30782            |                         |                        |                       |                       |
| 33   | 30783            | a vielakka add modifica |                        |                       |                       |

| Secon | ndary Datacenter | Gig-Shap<br>174.136.17                    |              |
|-------|------------------|-------------------------------------------|--------------|
| Unit  | IP Port          | Real-time MC                              | Gap Resp. MC |
| 1     | 31701            |                                           |              |
| 2     | 31702            |                                           |              |
| 3     | 31703            |                                           |              |
| 4     | 31704            | 233.19.3.168                              | 233.19.3.172 |
| 5     | 31705            | 233.19.3.108                              | 253.19.3.172 |
| 6     | 31706            |                                           |              |
| 7     | 31707            |                                           |              |
| 8     | 31708            | 1                                         |              |
| 9     | 31709            |                                           |              |
| 10    | 31710            |                                           |              |
| 11    | 31711            | 1                                         |              |
| 12    | 31712            | 222 42 2 452                              | 222.40.2.472 |
| 13    | 31713            | 233.19.3.169                              | 233.19.3.173 |
| 14    | 31714            | ]                                         |              |
| 15    | 31715            |                                           |              |
| 16    | 31716            | 1                                         |              |
| 17    | 31717            |                                           |              |
| 18    | 31718            | 1                                         |              |
| 19    | 31719            |                                           |              |
| 20    | 31720            | 222 10 2 170                              | 222.10.2.174 |
| 21    | 31721            | 233.19.3.170                              | 233.19.3.174 |
| 22    | 31722            |                                           |              |
| 23    | 31723            |                                           |              |
| 24    | 31724            |                                           |              |
| 25    | 31725            |                                           |              |
| 26    | 31726            |                                           |              |
| 27    | 31727            |                                           |              |
| 28    | 31728            |                                           |              |
| 29    | 31729            | 233.19.3.171                              | 233.19.3.175 |
| 30    | 31730            |                                           |              |
| 31    | 31731            | ]                                         |              |
| 32    | 31732            | 1                                         |              |
| 33    | 31733            | aulai agaa adduaagaa u iah agi ay gaati a |              |

# 8.2 Certification Environment Configuration

#### 8.2.1 Unit/Symbol Distribution

**Units 1-30** 

| Unit | BZX/C1/C2/EDGX Symbol Range | Exceptions                                    |
|------|-----------------------------|-----------------------------------------------|
| 1    | A – ADBD~                   |                                               |
| 2    | ADBE – ASMK~                | Excludes AMZN                                 |
| 3    | ASML – BBX~~                |                                               |
| 4    | BBY – BYND~                 |                                               |
| 5    | BYNE – COUO~                |                                               |
| 6    | COUP - DH~~~                |                                               |
| 7    | DI – ENPG~                  | Excludes DJX                                  |
| 8    | ENPH – FCXA~                |                                               |
| 9    | FCXB – GLDA~                |                                               |
| 10   | GLDB –INCX~                 | Excludes GOOG, GOOGL                          |
| 11   | INCY – IWMA~                |                                               |
| 12   | IWMB – LMS~~                |                                               |
| 13   | LMT – MELI~                 |                                               |
| 14   | MELJ – NED~~                | Excludes MRUT, MXEA, MXEF, NANOS              |
| 15   | NEE – NSCA~                 |                                               |
| 16   | NSCB – OKS~~                | Excludes OEX                                  |
| 17   | OKT – PTOM~                 |                                               |
| 18   | PTON -ROKU~                 | Excludes QQQ, RLG, RLV                        |
| 19   | ROKV – SHOP~                | Excludes RUI, RUT, RUTW                       |
| 20   | SHOQ – SQAA~                | Excludes SIXB, SIXC, SIXE, SIXI, SIXR, SIXRE, |
| 21   | SQAB – TQQP~                | SIXT, SIXU, SIXV, SIXY, SPESG, SPX/SPXW, SPY  |
| 22   | TQQQ – ULTA~                | Excludes TSLA, UKXM                           |
| 23   | ULTB – WAAA~                | Excludes VIX, VIXW                            |
| 24   | WAAB – XLT~~                | Excludes VIA, VIAW  Excludes XEO              |
| 25   | XLU – Z~~~                  | Excludes XSP                                  |
| 26   | G00G, G00GL                 | LACIDURES ASP                                 |
| 27   | TSLA                        |                                               |
| 28   | QQQ                         |                                               |
| 29   | AMZN                        |                                               |
| 30   | SPY                         |                                               |
| 30   | 341                         |                                               |

#### Units 31-35

| Unit | BZX/C2 Symbol Range                                                                                 | C1 Symbol Range                                                                                                    |
|------|----------------------------------------------------------------------------------------------------|----------------------------------------------------------------------------------------------------|
| 31   | DJX ( <mark>C2 Only</mark> ), RUT ( <mark>BZX and C2</mark><br>Only), RUTW ( <mark>C2 Only</mark> ) | DJX, MRUT, MXACW*, MXEA, MXEF, MXUSA*, MXWLD*, OEX, RLG, RLV, RUI, RUT, RUTW, SIXB, SIXC, SIXE, SIXI, SIXR, SIXRE, SIXT, SIXU, SIXV, SIXY, SPESG, UKXM, XEO |
| 32   | N/A                                                                                                 | NANOS, VIX, VIXW, XSP                                                                                                    |
| 33   | N/A                                                                                                 | SPX                                                                                                    |
| 34   | N/A                                                                                                 | SPXW                                                                                                    |
| 35   | N/A                                                                                                 | SPX/SPXW,<br>Cross Product Spreads                                                                                                    |

<sup>\*</sup>Effective 03/18/24

Note – Cboe reserves the right to add units and/or change symbol distribution with 48 hours of notice and no migration period. Notice will be given that the distribution will change on a certain date. Care should be taken to support mappings in these tables via software configuration.

## 8.2.2 Certification Multicast Routing Parameters

| Primary Certification Data Center | Rendezvous Point |
|-----------------------------------|------------------|
| BZX, C2, EDGX                     | 74.115.128.129   |
| C1                                | 74.115.128.131   |

#### 8.2.3 BZX Options Address/Unit Distribution

The following tables describe the unit distribution across the certification BZX Options Multicast Top feeds.

| Prim | nary Datacenter | Gig-Shape<br>174.136.17 |              |
|------|-----------------|-------------------------|--------------|
| Unit | IP Port         | Real-time MC            | Gap Resp. MC |
| 1    | 32151           |                         |              |
| 2    | 32152           |                         |              |
| 3    | 32153           |                         |              |
| 4    | 32154           |                         |              |
| 5    | 32155           |                         |              |
| 6    | 32156           |                         |              |
| 7    | 32157           |                         |              |
| 8    | 32158           | 2040 7444               | 224.0.74.450 |
| 9    | 32159           | 224.0.74.148            | 224.0.74.150 |
| 10   | 32160           |                         |              |
| 11   | 32161           |                         |              |
| 12   | 32162           |                         |              |
| 13   | 32163           |                         |              |
| 14   | 32164           |                         |              |
| 15   | 32165           |                         |              |
| 16   | 32166           |                         |              |
| 17   | 32167           |                         |              |
| 18   | 32168           |                         |              |
| 19   | 32169           |                         |              |
| 20   | 32170           |                         |              |
| 21   | 32171           |                         |              |
| 22   | 32172           |                         |              |
| 23   | 32173           | 1                       |              |
| 24   | 32174           | 1                       |              |
| 25   | 32175           | 224.0.74.149            | 224.0.74.151 |
| 26   | 32176           | 1                       |              |
| 27   | 32177           | 1                       |              |
| 28   | 32178           | 1                       |              |
| 29   | 32179           | 1                       |              |
| 30   | 32180           | 1                       |              |
| 31   | 32181           | 1                       |              |
| 32   | 32182           | 1                       |              |
| 33   | 32183           | 1                       |              |

#### 8.2.4 C1 Options Address/Unit Distribution

The following tables describe the unit distribution across the certification C1 Options Multicast Top feeds.

| Prim | nary Datacenter | Gig-Shape<br>170.137.1 |               |
|------|-----------------|------------------------|---------------|
| Unit | IP Port         | Real-time MC           | Gap Resp. MC  |
| 1    | 32201           |                        |               |
| 2    | 32202           |                        |               |
| 3    | 32203           |                        |               |
| 4    | 32204           |                        |               |
| 5    | 32205           |                        |               |
| 6    | 32206           |                        |               |
| 7    | 32207           |                        |               |
| 8    | 32208           | 222 102 126 4          | 222 102 126 6 |
| 9    | 32209           | 233.103.126.4          | 233.103.126.6 |
| 10   | 32210           |                        |               |
| 11   | 32211           |                        |               |
| 12   | 32212           |                        |               |
| 13   | 32213           |                        |               |
| 14   | 32214           |                        |               |
| 15   | 32215           |                        |               |
| 16   | 32216           |                        |               |
| 17   | 32217           |                        |               |
| 18   | 32218           |                        |               |
| 19   | 32219           |                        |               |
| 20   | 32220           |                        |               |
| 21   | 32221           |                        |               |
| 22   | 32222           |                        |               |
| 23   | 32223           |                        |               |
| 24   | 32224           |                        |               |
| 25   | 32225           |                        |               |
| 26   | 32226           | 233.103.126.5          | 233.103.126.7 |
| 27   | 32227           |                        |               |
| 28   | 32228           |                        |               |
| 29   | 32229           |                        |               |
| 30   | 32230           |                        |               |
| 31   | 32231           |                        |               |
| 32   | 32232           |                        |               |
| 33   | 32233           |                        |               |
| 34   | 32234           |                        |               |
| 35   | 32235           |                        |               |

#### 8.2.5 C2 Options Address/Unit Distribution

The following tables describe the unit distribution across the certification C2 Options Multicast Top feeds.

| Prim | nary Datacenter | Gig-Shape<br>174.136.1 |              |
|------|-----------------|------------------------|--------------|
| Unit | IP Port         | Real-time MC           | Gap Resp. MC |
| 1    | 32301           |                        |              |
| 2    | 32302           |                        |              |
| 3    | 32303           |                        |              |
| 4    | 32304           |                        |              |
| 5    | 32305           |                        |              |
| 6    | 32306           |                        |              |
| 7    | 32307           |                        |              |
| 8    | 32308           | 224.0.74.172           | 224.0.74.174 |
| 9    | 32309           | 224.0.74.172           | 224.0.74.174 |
| 10   | 32310           |                        |              |
| 11   | 32311           |                        |              |
| 12   | 32312           |                        |              |
| 13   | 32313           |                        |              |
| 14   | 32314           |                        |              |
| 15   | 32315           |                        |              |
| 16   | 32316           |                        |              |
| 17   | 32317           |                        |              |
| 18   | 32318           |                        |              |
| 19   | 32319           |                        |              |
| 20   | 32320           |                        |              |
| 21   | 32321           |                        |              |
| 22   | 32322           |                        |              |
| 23   | 32323           |                        |              |
| 24   | 32324           |                        |              |
| 25   | 32325           | 224.0.74.173           | 224.0.74.175 |
| 26   | 32326           |                        |              |
| 27   | 32327           |                        |              |
| 28   | 32328           |                        |              |
| 29   | 32329           |                        |              |
| 30   | 32330           |                        |              |
| 31   | 32331           |                        |              |
| 32   | 32332           |                        |              |
| 33   | 32333           |                        |              |

#### 8.2.6 EDGX Options Address/Unit Distribution

The following tables describe the unit distribution across the certification EDGX Options Multicast Top feeds.

| Prim | nary Datacenter | Gig-Shape<br>174.136.17 |              |
|------|-----------------|-------------------------|--------------|
| Unit | IP Port         | Real-time MC            | Gap Resp. MC |
| 1    | 32451           |                         |              |
| 2    | 32452           |                         |              |
| 3    | 32453           | ]                       |              |
| 4    | 32454           |                         |              |
| 5    | 32455           | ]                       |              |
| 6    | 32456           | ]                       |              |
| 7    | 32457           | ]                       |              |
| 8    | 32458           | 2040 74452              | 22427454     |
| 9    | 32459           | 224.0.74.152            | 224.0.74.154 |
| 10   | 32460           | 1                       |              |
| 11   | 32461           |                         |              |
| 12   | 32462           |                         |              |
| 13   | 32463           |                         |              |
| 14   | 32464           |                         |              |
| 15   | 32465           |                         |              |
| 16   | 32466           |                         |              |
| 17   | 32467           |                         |              |
| 18   | 32468           |                         |              |
| 19   | 32469           |                         |              |
| 20   | 32470           |                         |              |
| 21   | 32471           |                         |              |
| 22   | 32472           | 1                       |              |
| 23   | 32473           | 1                       |              |
| 24   | 32474           | 1                       |              |
| 25   | 32475           | 224.0.74.153            | 224.0.74.155 |
| 26   | 32476           | 1                       |              |
| 27   | 32477           | 1                       |              |
| 28   | 32478           | 1                       |              |
| 29   | 32479           | 1                       |              |
| 30   | 32480           | 1                       |              |
| 31   | 32481           | 1                       |              |
| 32   | 32482           | 1                       |              |
| 33   | 32483           | 1                       |              |

# 9 Options Trade Condition Codes

The following table defines valid values for the *Trade Condition* field.

| Туре | Field Value                                                                                                    |  |
|------|----------------------------------------------------------------------------------------------------|--|
| а    | Single Leg Auction Non ISO<br>Cboe auction types include AIM, SAM                                                     |  |
| b    | Single Leg Auction ISO<br>Cboe auction types include AIM ISO, SAM ISO                                                 |  |
| С    | Single Leg Cross Non ISO<br>Cboe auction types include Cust to Cust AIM, QCC                                          |  |
| d    | Single Leg Cross ISO<br>Cboe order type is Cust to Cust AIM ISO                                                       |  |
| е    | Single Leg Floor Trade                                                                                                |  |
| f    | Complex to Complex Electronic Trade Cboe auction type is COA.                                                         |  |
| g    | Complex Auction Trade<br>Cboe order types include C-AIM, C-SAM                                                        |  |
| h    | Complex Cross<br>Cboe auction types include Cust to Cust C-AIM, C-QCC                                                 |  |
| i    | Complex Floor Trade This value will be deprecated and all complex floor executions will be reported as condition 'm'. |  |
| j    | Complex Electronic Trade Against Single Leg(s)                                                                        |  |
| k    | Complex with Stock Options Auction Trade Cboe auction types include C-AIM w/ Stock, C-SAM w/ Stock                    |  |
| m    | Complex Floor Trade Against Single Leg(s) All complex floor executions will be reported as condition 'm'.             |  |
| n    | Complex with Stock Electronic Trade Includes COA auctions done electronically                                         |  |
| О    | Complex with Stock Cross<br>Cboe auction types include C-QCC w/ Stock                                                 |  |
| р    | Complex with Stock Floor Trade                                                                                        |  |
| t    | Complex Floor Trade of Proprietary Products Marked as "Combo Order"                                                   |  |
| u    | Multilateral Compression Trade of Proprietary Products                                                                |  |
| v    | Extended Hours Trade. Transaction represents a trade executed during the Curb session.                                |  |
| 1    | Electronic Trade                                                                                                    |  |
| K*   | Cabinet Order                                                                                                    |  |
| 0*   | Opening Trade                                                                                                    |  |

| S  | ISO         |  |
|----|-------------|--|
| X* | Trade Break |  |

<sup>\*</sup>The Trade Condition values of "X = Trade Break", "O=Opening Trade", and "K=Cabinet Trade" will continue to be disseminated on the options PITCH and TOP feeds but will not be sent to OPRA.

## 10 Connectivity

#### 10.1 Supported Extranet Carriers

Cboe has certified a number of carriers defined in the <u>Cboe US Equity/Options Connectivity Manual</u> with respect to redistribution of Multicast data feeds. For more information on receiving Options Multicast Top through any of these providers, reach out to the vendor contact noted in the Extranet Providers section of the Connectivity Manual.

#### 10.2 Bandwidth Recommendation

The Gig-shaped feeds require 1 Gb/s of bandwidth. Cboe will use 90% of these respective bandwidths for Multicast Top to allow participants to use the same physical connection for order entry if desired.

## 11 References

For more information on Cboe Symbology, please refer to the <u>Cboe Symbology Reference</u> document.

## 12 Support

Please e-mail questions or comments regarding this specification to <a href="mailto:tradedesk@cboe.com">tradedesk@cboe.com</a>.

# **Revision History**

| Document<br>Version | Date       | Description                                                                                                    |  |
|---------------------|------------|----------------------------------------------------------------------------------------------------|--|
| 1.0.0               | 11/29/2017 | Initial version.                                                                                                    |  |
| 1.0.1               | 12/11/2017 | Corrections to Two Side Update (Long) example message.  Corrected message type for Top Trade example message.                                                                                                    |  |
| 1.1.0               | 01/29/2018 | Added BZX and EDGX Options Top feeds. Effective in certification on 02/02/18 and production 03/09/18.                                                                                                    |  |
| 1.1.1               | 02/05/2018 | Added C2 Options Production IP and Port information. Improved distribution of Symbol Mapping Messages Effective 3/2/2018.                                                                                                    |  |
| 1.1.2               | 02/27/2018 | Added IP Addresses for the BZX and EDGX Options exchanges for NY5 and CH4.                                                                                                    |  |
| 1.1.3               | 02/28/2018 | Corrected BZX Options Ips and Ports.                                                                                                    |  |
| 1.1.4               | 03/08/2018 | Updated Unit Distribution ranges.                                                                                                    |  |
| 1.1.5               | 03/14/2018 | Corrected the name of the EDGX Options Feed to EAT, EBT and EET.                                                                                                    |  |
| 1.1.6               | 03/23/2018 | Unit Distribution ranges Effective Date updated to 4/14/18.                                                                                                    |  |
| 1.1.7               | 06/21/2018 | Corrected Trading Status example message.  Order Count on Spin Response is always zero.                                                                                                    |  |
| 1.1.8               | 08/15/18   | Updated BZX Options Unit Distribution ranges to support RUT on new unit 33.                                                                                                    |  |
| 1.1.9               | 08/21/18   | Removal of Customer Indicator for C2 Options effective 08/31/18.                                                                                                    |  |
| 1.2.0               | 11/16/18   | Added support for C1 Options.                                                                                                    |  |
| 1.2.1               | 12/06/18   | Added notes identifying Feature Pack 4 updates.                                                                                                    |  |
| 1.2.2               | 12/21/18   | Removed Late Trade and Floor Trade values from Top Trade message, <i>Trade Condition</i> field, as these were added in error. Added note of clarification indicating a Top Trade message can also be sent when an auction executes against a non-displayed order, such as a contra response. |  |
| 1.2.3               | 02/05/19   | Removed Bit 4 – Cabinet Order information from relevant Single Side Update and Two Side Update messages, as C1 will not have an electronic book for Cabinet orders.                                                                                                    |  |
| 1.2.4               | 02/14/19   | Added certification IP addresses and unit distribution information.                                                                                                    |  |
| 1.2.5               | 03/05/19   | Added matching engine unit 33 information in support of XSP trading on EDGX Options effective 04/08/19. Added C1 certification primary data center rendezvous point IP address and C1 Certification symbol ranges.                                                                           |  |
| 1.2.6               | 04/15/19   | Added Production IP addresses for C1 Options.                                                                                                    |  |

|        |          | Added DJX to C2 ME 33 in Unit/Product Distribution tables (effective 05/08/19).                                                                                                    |
|--------|----------|----------------------------------------------------------------------------------------------------|
| 1.2.7  | 05/01/19 | Added notes indicating Auction Summary, Options Auction Update, and Width Update messages will be disseminated for C2 and EDGX options, effective with C1 Feature Pack 7.                                                                                                    |
| 1.2.8  | 05/08/19 | Removed <i>Trading Status</i> field value 'S' = Exchange Specific Suspension from Trading Status message, as this was added in error.  Corrected C1 Production Gig-Shaped [CAT] and [CBT] source network IP addresses.  Corrected description of Width Update message to indicate that message is only sent in the event that baseline MCW and OCW values are modified from their original state.  Added Customer book type to single and two side updates to allow for supplying the top of Customer book. |
| 1.2.9  | 05/14/19 | Updated Options Auction Update message with Opening Condition = C (Crossed Composite Market), and added Composite Market Bid Price and Composite Market Offer Price fields.  Added new SOQ Strike Range Update message.  Updated example for Options Auction Update and added example for SOQ Strike Range messages.  Added additional proprietary products to matching unit 31 in C1.                                                                                                    |
| 1.2.10 | 05/20/19 | Added Constituent Symbol Mapping message with example.                                                                                                    |
| 1.2.11 | 06/12/19 | Corrected certification and production C1 symbol range for units 9 and 20.                                                                                                    |
| 1.2.12 | 08/02/19 | Added notes indicating Options Auction Update message Opening Condition field values 'B' and 'S' are C1 Only.                                                                                                    |
| 1.2.13 | 09/24/19 | Updated OSI Symbol example values in Symbol Mapping and Constituent Symbol Mapping message type examples.                                                                                                    |
| 1.2.14 | 10/31/19 | Corrected UKXM symbol exclusion entry in Unit Distribution table. Clarified description of Time message. Added Options Trade Condition Codes section (effective 1/13/20).                                                                                                    |
| 1.2.15 | 11/12/19 | Added note indicating GTH will be applicable for C1 only as GTH is being sunset for C2 and EDGX (effective 11/22/19).                                                                                                    |
| 1.2.16 | 12/19/19 | Updated Options Trade Condition Codes by adding 'O' = Opening Trade and correcting field value description for 'p'by removing "Includes Complex Auctions on the Floor" (effective 01/13/20).                                                                                                    |
| 1.2.17 | 01/06/20 | Updated Options Trade Condition Code t = Complex Floor Trade of Proprietary Products Marked as "Combo Order"                                                                                                    |
| 1.2.18 | 01/08/20 | Removed "I = Complex Auction Against Single Legs(s)" from Options Trade Condition Codes table .                                                                                                    |

| 1.2.19 | 01/15/20 | Added note indicating <i>Options Auction Update</i> and <i>Auction Summary</i> will be supported on BZX in support of new opening process (effective 01/30/20).                                                                                                    |
|--------|----------|----------------------------------------------------------------------------------------------------|
| 1.2.20 | 01/21/20 | Added note to Options Trade Condition Code table indicating the value "i = Complex Floor Trade" will be deprecated effective 1/27/20.  Upon the effective date all complex floor executions will be reported as condition 'm'.                                                                                                    |
| 1.2.21 | 08/27/20 | Corrected Unit Symbol Distribution tables to indicate QQQ is an exception for C1 Unit 20 as it has a dedicated location on Unit 28. Added SPESG to the Unit Symbol Distribution tables for C1 unti 31 (effective 9/21/20).                                                                                                    |
| 1.2.22 | 10/05/20 | Added SPESG to the Unit Symbol Distribution table Exclusion entries for C1.                                                                                                    |
| 1.2.23 | 10/20/20 | Added XSP to the Unit Symbol Distribution tables for BZX and removed it from EDGX (effective 11/2/20).                                                                                                    |
| 1.2.24 | 10/27/20 | Corrected description of GTH Trading Status to include value of 'R' as this value is currently being disseminated.                                                                                                    |
| 1.2.25 | 02/01/21 | Added MRUT to the Unit/Product Distribution tables for C1 unit 31 (effective 3/01/21).  Added new updated Unit/Product Distribution tables with harmonized symbol ranges (effective 3/22/21).                                                                                                    |
| 1.2.26 | 03/11/21 | Updated the Unit Symbols Distribution Exceptions entries (effective 3/22/21).                                                                                                    |
| 1.2.27 | 03/25/21 | Added Binary Date field type to Section 2.2 - Data Types (effective 10/10/21 TBD 09/27/21 Q3 2021).  Added new Time Reference message (effective 10/10/21 TBD 09/27/21 Q3 2021).  Added EpochTime field to Time message (effective 10/10/21 TBD 09/27/21 Q3 2021).  Updated description of Auction Type field on Options Auction Update and Auction Summary messages (TBD 09/27/21 Q3 2021).  Updated description of GTH Trading Status field on Trading Status message (effective 02/07/22 TBD 09/27/21 Q3 2021). |
| 1.2.28 | 05/06/21 | Added 'u = Multilateral Compression Trade of Proprietary Products' to Options Trade Condition Codes (effective TBD 0 <del>7/06/21</del> )                                                                                                    |
| 1.2.29 | 05/13/21 | Updated Curb session effective date to $\frac{02}{07/22}$ TBD $\frac{09}{27/21}$ .  Added 'v = Extended Hours Trade' Trade Condition code (effective $\frac{01}{24/22}$ TBD $\frac{09}{27/21}$ ).                                                                                                    |

| 1 2 20 | 00/15/21 | Undeted CTII system ded accesion officiality data to 44/04/04                                                                                                    |
|--------|----------|----------------------------------------------------------------------------------------------------|
| 1.2.30 | 06/15/21 | Updated GTH extended session effective date to 11/21/21.                                                                                                    |
| 1.2.31 | 06/18/21 | Updated Cboe Compression Service Multilateral Compression effective date to <del>TBD</del> 08/12/21.                                                                                                    |
| 1.2.32 | 07/28/21 | Updated Cboe Compression Service Multilateral Compression effective date to 08/12/21.                                                                                                    |
| 1.2.33 | 08/27/21 | Updated Curb session effective date to <del>02/07/22</del> <del>TBD</del> .                                                                                                    |
| 1.2.34 | 09/09/21 | Added Trading Status field value 'L = Curb Trading (C1 Only)' for Trading Status messages (effective 01/24/22 TBD).  GTH Trading Status field will not be used for Curb session.  Updated description of Auction Type field on Options Auction  Update and Auction Summary messages (effective TBD).                                                                                                    |
| 1.2.35 | 09/30/21 | Updated effective date for new Time Reference message (C1 Only), EpochTime field to Time message (C1 Options Only), and Binary Date field type to Section 2.2 - Data Types to 10/10/21.  Added new section 1.2 - '24x5 Feed Hours and System Restart (C1 Only)' (effective 10/10/21).                                                                                                    |
| 1.2.36 | 11/04/21 | Corrected example Time message values.  Updated Curb session effective date to 02/07/22.  Updated effective date for 'v = Extended Hours Trade' Trade Condition code to 01/24/22.  Updated effective date for <i>Trading Status</i> field value 'L = Curb Trading' to 01/24/22.  Removed note indicating AuctionType value O will be sent prior to Curb session. This value will only be sent for the RTH Opening. |
| 1.2.37 | 02/02/22 | Added NANOS to the C1 unit 32 Unit/Product Distribution tables (effective 03/14/22).                                                                                                    |
| 1.2.38 | 03/01/22 | Removed XSP from the BZX unit 31 Unit/Product Distribution tables.                                                                                                    |
| 1.2.39 | 11/07/22 | Moved XSP to the C1 unit 32 Unit/Production Distribution table (effective 12/04/22).                                                                                                    |
| 1.2.40 | 03/30/23 | Clarified RUT is on BZX and C2 Unit 31.                                                                                                    |
| 1.2.41 | 01/29/24 | Added MXACW, MXUSA, and MXWLD to the C1 unit 31 Unit/Product Distribution tables (effective 03/18/24).                                                                                                    |